# Package 'meteo'

April 18, 2024

<span id="page-0-0"></span>Version 2.0-3

Date 2024-04-16

Type Package

Encoding UTF-8

Title RFSI & STRK Interpolation for Meteo and Environmental Variables

Author Milan Kilibarda [aut] (<<https://orcid.org/0000-0002-2930-3596>>), Aleksandar Sekulić [aut, cre] (<<https://orcid.org/0000-0002-5515-2779>>), Tomislav Hengl [ctb], Edzer Pebesma [ctb], Benedikt Graeler [ctb]

Maintainer Aleksandar Sekulić <asekulic@grf.bg.ac.rs>

**Depends** R  $(>= 4.0.0)$ 

Description Random Forest Spatial Interpola-

tion (RFSI, Sekulić et al.  $(2020)$  < [doi:10.3390/rs12101687>](https://doi.org/10.3390/rs12101687)) and spatio-temporal geostatistical (spatio-temporal regression Kriging (STRK)) interpolation for meteorologi-cal (Kilibarda et al. (2014) [<doi:10.1002/2013JD020803>](https://doi.org/10.1002/2013JD020803), Sekulić et al. (2020) <[doi:10.1007/s007](https://doi.org/10.1007/s00704-019-03077-3)04-[019-03077-3>](https://doi.org/10.1007/s00704-019-03077-3)) and other environmental variables. Contains global spatio-temporal models calculated using publicly available data.

License GPL (>= 2.0) | file LICENCE

URL <https://www.r-pkg.org/pkg/meteo>,

<https://r-forge.r-project.org/projects/meteo/>,

<https://github.com/AleksandarSekulic/Rmeteo>

# LazyLoad yes

Imports methods, utils, stats, DescTools, caret, data.table, dplyr, sp, spacetime, gstat, foreach, parallel, snowfall, doParallel, plyr, units, nabor, CAST, ranger, sf, sftime, raster, terra, jsonlite

BugReports <https://github.com/AleksandarSekulic/Rmeteo/issues>

RoxygenNote 7.2.3

NeedsCompilation no

Repository CRAN

 $\overline{c}$ 

Date/Publication 2024-04-18 18:12:48 UTC

# R topics documented:

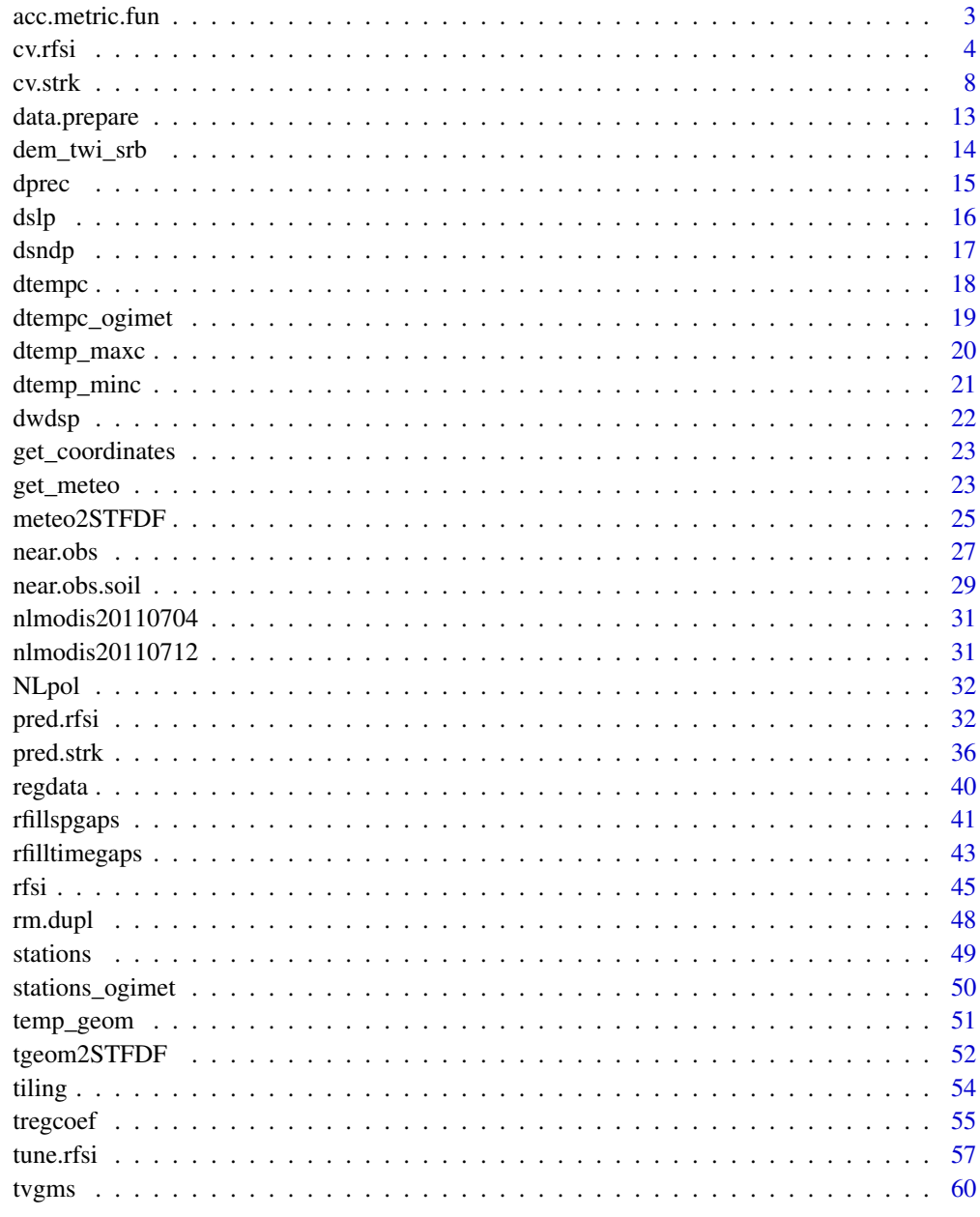

**Index** 

<span id="page-2-1"></span><span id="page-2-0"></span>acc.metric.fun *Accuracy metrics calculation*

#### Description

Calculates classification and regression accuracy metrics for given coresponding observation and prediction vectors.

# Usage

acc.metric.fun(obs, pred, acc.m)

# Arguments

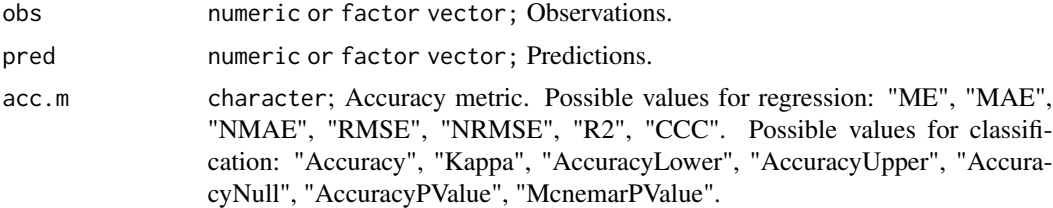

#### Value

Accuracy metric value.

# Author(s)

Aleksandar Sekulic <asekulic@grf.bg.ac.rs>

#### References

Sekulić, A., Kilibarda, M., Heuvelink, G. B., Nikolić, M. & Bajat, B. Random Forest Spatial Interpolation.Remote. Sens. 12, 1687, https://doi.org/10.3390/rs12101687 (2020).

# See Also

[acc.metric.fun](#page-2-1) [rfsi](#page-44-1) [pred.rfsi](#page-31-1) [tune.rfsi](#page-56-1) [cv.rfsi](#page-3-1) [pred.strk](#page-35-1) [cv.strk](#page-7-1)

# Examples

library(sp) library(sf) library(CAST) library(ranger) library(plyr) library(meteo)

# preparing data

```
demo(meuse, echo=FALSE)
meuse <- meuse[complete.cases(meuse@data),]
data = st_as_sf(meuse, coords = c("x", "y"), crs = 28992, agr = "constant")
fm.RFSI \leq as.format("zinc \sim dist + soil + ffreq")# making tgrid
n.obs <-1:3min.node.size <- 2:10
sample.fraction \leq seq(1, 0.632, -0.05) # 0.632 without / 1 with replacement
splitrule <- "variance"
ntree <- 250 # 500
mtry <- 3:(2+2*max(n.obs))
tgrid = expand.grid(min.node.size=min.node.size, num.trees=ntree,
                    mtry=mtry, n.obs=n.obs, sample.fraction=sample.fraction)
# do cross-validation
rfsi_cv <- cv.rfsi(formula=fm.RFSI, # without nearest obs
                   data = data,
                   zero.tol=0,
                   tgrid = tgrid, # combinations for tuning
              tgrid.n = 5, # number of randomly selected combinations from tgrid for tuning
                   tune.type = "LLO", # Leave-Location-Out CV
                   k = 5, # number of folds
                   seed = 42,
                   acc.metric = "RMSE", # R2, CCC, MAE
                   output.format = "data.frame",
                   cpus=2, # detectCores()-1,
                   progress=1,
                   importance = "impurity")
summary(rfsi_cv)
# accuracy metric calculation
acc.metric.fun(rfsi_cv$obs, rfsi_cv$pred, "R2")
acc.metric.fun(rfsi_cv$obs, rfsi_cv$pred, "RMSE")
acc.metric.fun(rfsi_cv$obs, rfsi_cv$pred, "NRMSE")
acc.metric.fun(rfsi_cv$obs, rfsi_cv$pred, "MAE")
acc.metric.fun(rfsi_cv$obs, rfsi_cv$pred, "NMAE")
acc.metric.fun(rfsi_cv$obs, rfsi_cv$pred, "CCC")
```
<span id="page-3-1"></span>cv.rfsi *Nested k-fold cross-validation for Random Forest Spatial Interpolation (RFSI)*

#### Description

Function for nested k-fold cross-validation function for Random Forest Spatial Interpolation (RFSI) (Sekulic et al. 2020). It is based on [rfsi,](#page-44-1) [pred.rfsi,](#page-31-1) and [tune.rfsi](#page-56-1) functions. Currently, only spatial (leave-location-out) cross-validation is implemented. Temporal and spatio-temporal crossvalidation will be implemented in the future.

<span id="page-3-0"></span>

<span id="page-4-0"></span>cv.rfsi 5

# Usage

```
cv.rfsi(formula,
        data,
        data.staid.x.y.z = NULL,
        use.idw = FALSE,
        s.crs = NA,
        p.crs = NA,
        tgrid,
        tgrid.n=10,
        tune.type = "LLO",
        k = 5,seed=42,
        out.folds,
        in.folds,
        acc.metric,
        output.format = "data.frame",
        cpus = detectCores()-1,
        progress = 1,
        soil3d = FALSE,
        no.obs = 'increase',
        ...)
```
# Arguments

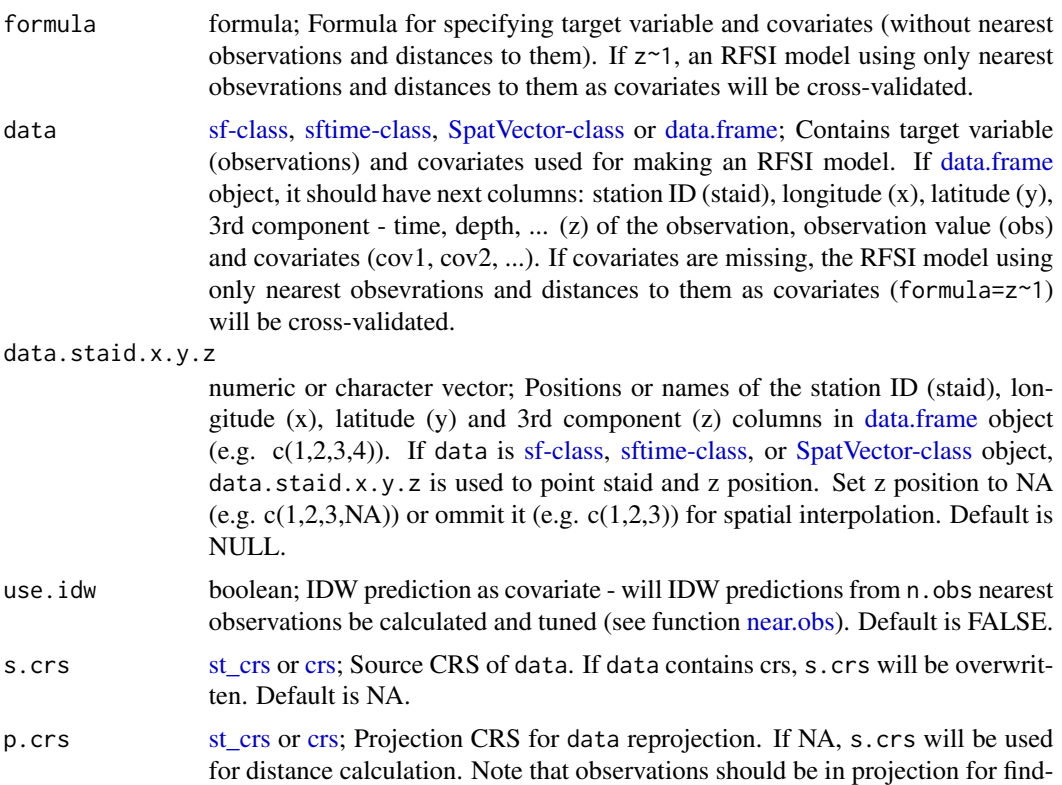

<span id="page-5-0"></span>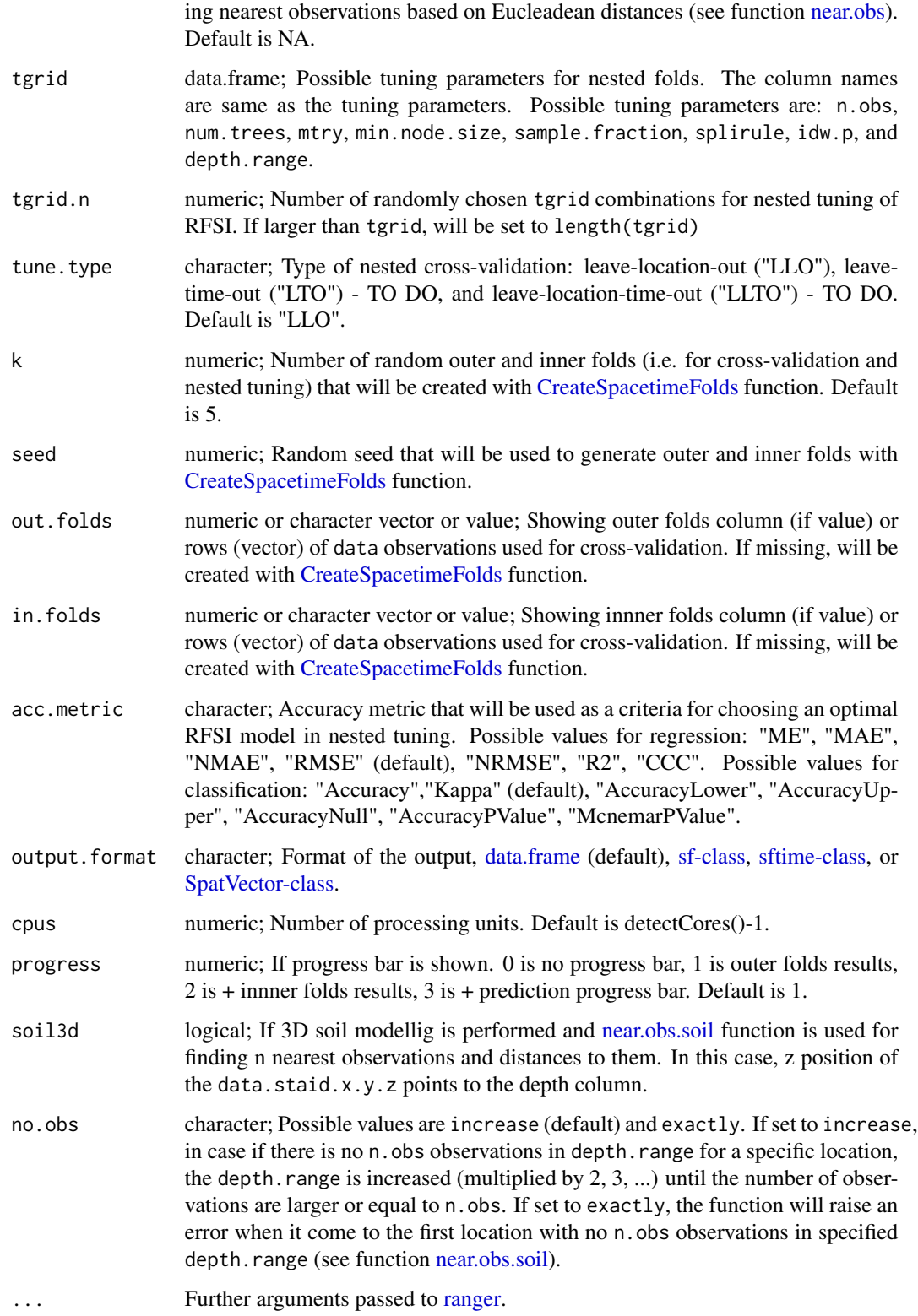

#### <span id="page-6-0"></span>cv.rfsi 7

### Value

A [data.frame,](#page-0-0) [sf-class,](#page-0-0) [sftime-class,](#page-0-0) or [SpatVector-class](#page-0-0) object (depends on output.format argument), with columns:

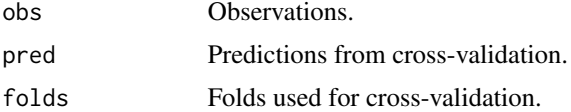

# Author(s)

Aleksandar Sekulic <asekulic@grf.bg.ac.rs>

# References

Sekulić, A., Kilibarda, M., Heuvelink, G. B., Nikolić, M. & Bajat, B. Random Forest Spatial Interpolation. Remote. Sens. 12, 1687, https://doi.org/10.3390/rs12101687 (2020).

#### See Also

[near.obs](#page-26-1) [rfsi](#page-44-1) [pred.rfsi](#page-31-1) [tune.rfsi](#page-56-1)

```
library(CAST)
library(doParallel)
library(ranger)
library(sp)
library(sf)
library(terra)
library(meteo)
# prepare data
demo(meuse, echo=FALSE)
meuse <- meuse[complete.cases(meuse@data),]
data = st_as_sff(meuse, coords = c("x", "y"), crs = 28992, agr = "constant")fm.RFSI \leq as.format("zinc \sim dist + soil + ffreq")# making tgrid
n.obs <-1:6min.node.size <- 2:10
sample.fraction \leq seq(1, 0.632, -0.05) # 0.632 without / 1 with replacement
splitrule <- "variance"
ntree <- 250 # 500
mtry <- 3:(2+2*max(n.obs))
tgrid = expand.grid(min.node.size=min.node.size, num.trees=ntree,
                    mtry=mtry, n.obs=n.obs, sample.fraction=sample.fraction)
# Cross-validation of RFSI
rfsi_cv <- cv.rfsi(formula=fm.RFSI, # without nearest obs
                   data = data,
                   tgrid = tgrid, # combinations for tuning
```

```
tgrid.n = 2, # number of randomly selected combinations from tgrid for tuning
                   tune.type = "LLO", # Leave-Location-Out CV
                   k = 5, # number of folds
                   seed = 42,
                   acc.metric = "RMSE", # R2, CCC, MAE
                   output.format = "sf", # "data.frame", # "SpatVector",
                   cpus=2, # detectCores()-1,
                   progress=1,
                   importance = "impurity") # ranger parameter
summary(rfsi_cv)
rfsi_cv$dif <- rfsi_cv$obs - rfsi_cv$pred
plot(rfsi_cv["dif"])
plot(rfsi_cv[, , "obs"])
acc.metric.fun(rfsi_cv$obs, rfsi_cv$pred, "R2")
acc.metric.fun(rfsi_cv$obs, rfsi_cv$pred, "RMSE")
acc.metric.fun(rfsi_cv$obs, rfsi_cv$pred, "MAE")
acc.metric.fun(rfsi_cv$obs, rfsi_cv$pred, "CCC")
```
<span id="page-7-1"></span>cv.strk *k-fold cross-validation for spatio-temporal regression kriging*

### Description

k-fold cross-validation function for spatio-temporal regression kriging based on [pred.strk.](#page-35-1) Currently, only spatial (leave-location-out) cross-validation is implemented. Temporal and spatiotemporal cross-validation will be implemented in the future.

#### Usage

```
cv.strk(data,
        obs.col=1,
        data.staid.x.y.z = NULL,
        crs = NA,zero.tol=0,
        reg.coef,
        vgm.model,
        sp.nmax=20,
        time.nmax=2,
        type = "LLO",k = 5,
        seed = 42,
        folds,
        refit = TRUE,output.format = "STFDF",
        parallel.processing = FALSE,
        pp.type = "snowfall",
```

```
cpus=detectCores()-1,
progress=TRUE,
\cdot \cdot \cdot)
```
# Arguments

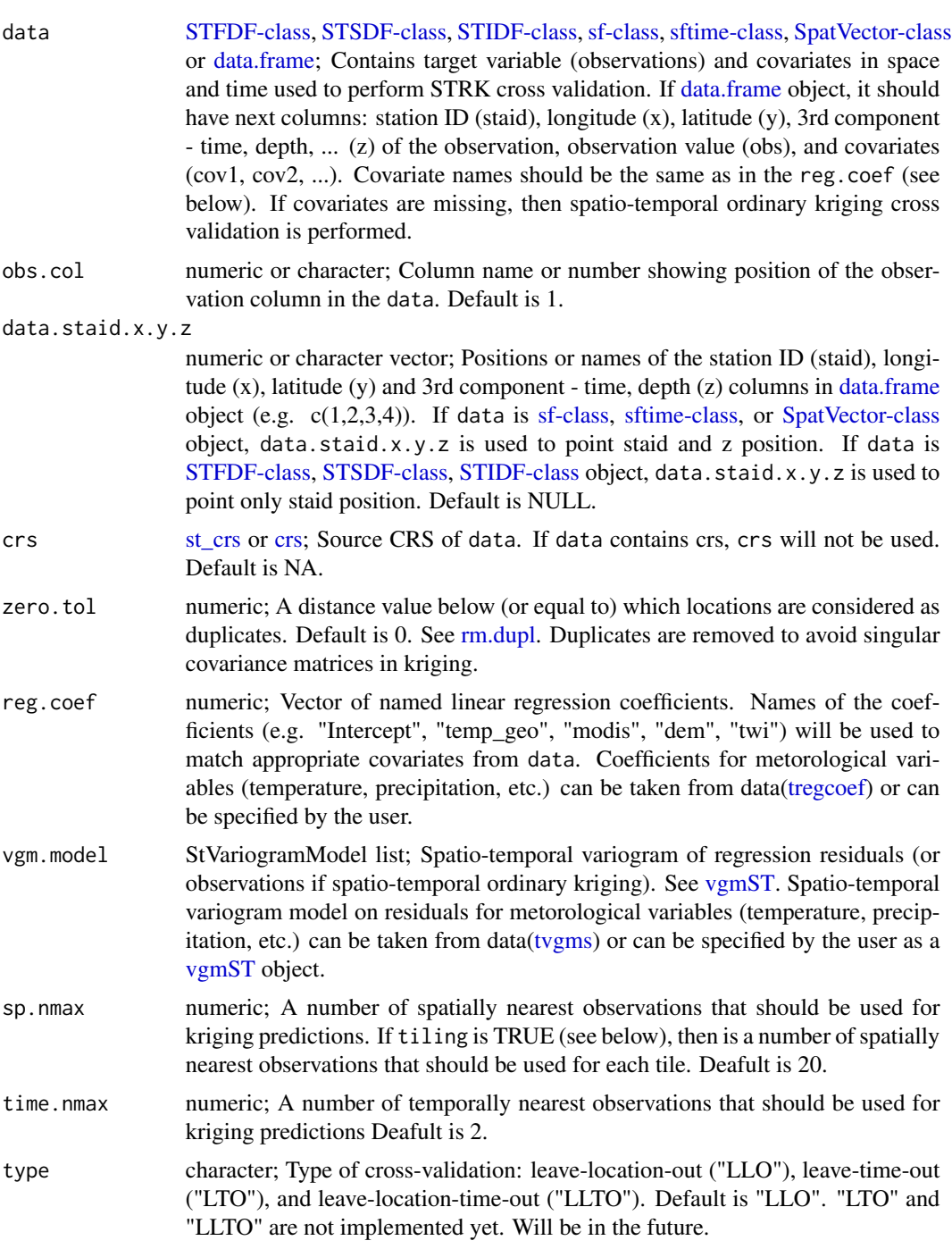

<span id="page-9-0"></span>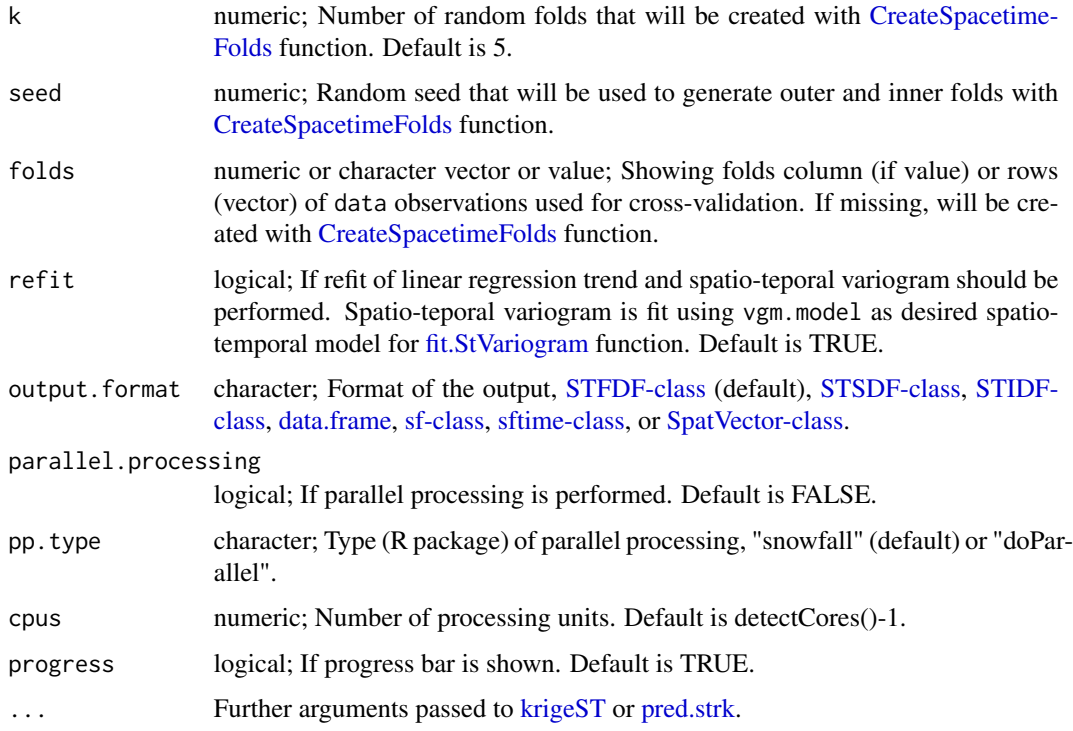

#### Value

A [STFDF-class](#page-0-0)(default), [STSDF-class,](#page-0-0) [STIDF-class,](#page-0-0) [data.frame,](#page-0-0) [sf-class,](#page-0-0) [sftime-class,](#page-0-0) or [SpatVecto](#page-0-0)r[class](#page-0-0) object (depends on output.format argument), with columns:

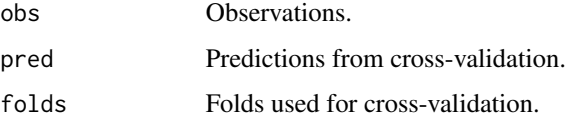

For accuracy metrics see [acc.metric.fun](#page-2-1) function.

# Author(s)

Aleksandar Sekulic <asekulic@grf.bg.ac.rs>, Milan Kilibarda <kili@grf.bg.ac.rs>

# References

Kilibarda, M., T. Hengl, G. B. M. Heuvelink, B. Graeler, E. Pebesma, M. Percec Tadic, and B. Bajat (2014), Spatio-temporal interpolation of daily temperatures for global land areas at 1 km resolution, J. Geophys. Res. Atmos., 119, 2294-2313, doi:10.1002/2013JD020803.

# See Also

[acc.metric.fun](#page-2-1) [pred.strk](#page-35-1) [tregcoef](#page-54-1) [tvgms](#page-59-1) [regdata](#page-39-1) [meteo2STFDF](#page-24-1) [tgeom2STFDF](#page-51-1)

#### cv.strk 11

```
library(sp)
library(spacetime)
library(gstat)
library(plyr)
library(CAST)
library(doParallel)
library(ranger)
# preparing data
data(dtempc)
data(stations)
data(regdata) # covariates, made by mete2STFDF function
regdata@sp@proj4string <- CRS('+proj=longlat +datum=WGS84')
data(tvgms) # ST variogram models
data(tregcoef) # MLR coefficients
lonmin=18 ;lonmax=22.5 ; latmin=40 ;latmax=46
serbia = point.in.polygon(stations$lon, stations$lat, c(lonmin,lonmax,lonmax,lonmin),
                          c(latmin,latmin,latmax,latmax))
st = stations[ serbia!=0, ] # stations in Serbia approx.
crs = CRS('+proj=longlat +datum=WGS84')
# create STFDF
stfdf <- meteo2STFDF(obs = dtempc,
                     stations = st,
                     crs = crs)
# Cross-validation for mean temperature for days "2011-07-05" and "2011-07-06"
# global model is used for regression and variogram
# Overlay observations with covariates
time <- index(stfdf@time)
covariates.df <- as.data.frame(regdata)
names_covar <- names(tregcoef[[1]])[-1]
for (covar in names_covar){
  nrowsp <- length(stfdf@sp)
  regdata@sp=as(regdata@sp,'SpatialPixelsDataFrame')
  ov <- sapply(time, function(i)
    if (covar %in% names(regdata@data)) {
      if (as.Date(i) %in% as.Date(index(regdata@time))) {
        over(stfdf@sp, as(regdata[, i, covar], 'SpatialPixelsDataFrame'))[, covar]
      } else {
       rep(NA, length(stfdf@sp))
      }
    } else {
      over(stfdf@sp, as(regdata@sp[covar], 'SpatialPixelsDataFrame'))[, covar]
    }
  \lambdaov <- as.vector(ov)
  if (all(is.na(ov))) {
    stop(paste('There is no overlay of data with covariates!', sep = ""))
```

```
}
  stfdf@data[covar] <- ov
}
# Remove stations out of covariates
for (covar in names_covar){
  # count NAs per stations
  numNA <- apply(matrix(stfdf@data[,covar],
                        nrow=nrowsp,byrow= FALSE), MARGIN=1,
                 FUN=function(x) sum(is.na(x)))
  rem <- numNA != length(time)
  stfdf <- stfdf[rem,drop= FALSE]
}
# Remove dates out of covariates
rm.days < -c()for (t in 1:length(time)) {
  if(sum(complete.cases(stfdf[, t]@data)) == 0) {
    rm.days <- c(rm.days, t)
  }
}
if(!is.null(rm.days)){
  stfdf <- stfdf[,-rm.days]
}
### Example with STFDF and without parallel processing and without refitting of variogram
results <- cv.strk(data = stfdf,
                   obs.col = 1, # "tempc"data.staid.x.y.z = c(1,NA,NA,NA),
                   reg.coef = tregcoef[[1]],
                   vgm.model = tvgms[[1]],
                   sp.nmax = 20,
                   time.nmax = 2,
                   type = "LLO",k = 5,
                   seed = 42,
                   refit = FALSE,
                   progress = TRUE
)
stplot(results[,,"pred"])
summary(results)
# accuracy
acc.metric.fun(results@data$obs, results@data$pred, "R2")
acc.metric.fun(results@data$obs, results@data$pred, "RMSE")
acc.metric.fun(results@data$obs, results@data$pred, "MAE")
acc.metric.fun(results@data$obs, results@data$pred, "CCC")
```
<span id="page-12-0"></span>data.prepare *Prepare data*

# Description

Function for data preparation for RFSI and STRK functions. It transforms data to a data.frame.

# Usage

```
data.prepare(data,
                 data.staid.x.y.z=NULL,
                 obs.col=NULL,
                 s.crs=NA
\overline{\phantom{a}}
```
# Arguments

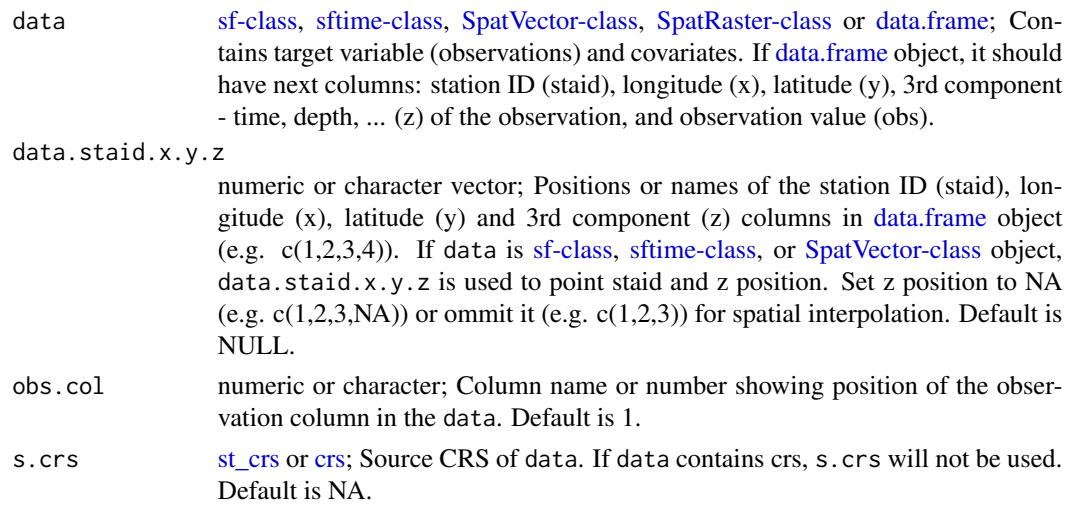

# Value

A list with the following elements:

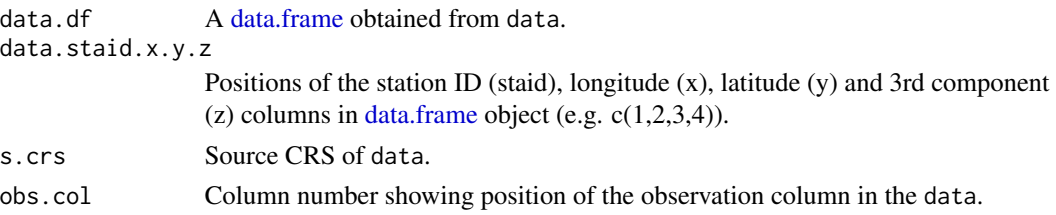

# Author(s)

Aleksandar Sekulic <asekulic@grf.bg.ac.rs>

#### <span id="page-13-0"></span>References

Sekulić, A., Kilibarda, M., Heuvelink, G. B., Nikolić, M. & Bajat, B. Random Forest Spatial Interpolation. Remote. Sens. 12, 1687, https://doi.org/10.3390/rs12101687 (2020).

#### See Also

[near.obs](#page-26-1) [rfsi](#page-44-1) [tune.rfsi](#page-56-1) [cv.rfsi](#page-3-1)

# Examples

```
library(sf)
library(meteo)
library(sp)
# prepare data
demo(meuse, echo=FALSE)
meuse <- meuse[complete.cases(meuse@data),]
data = st\_{as}\simeq sf(meuse, coords = c("x", "y"), crs = 28992, agr = "constant")data.df <- data.prepare(data,
                         obs.col="zinc")
str(data.df)
```
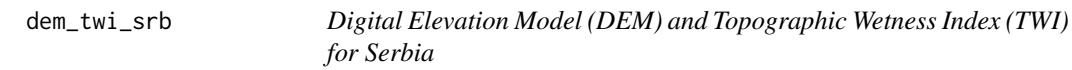

# Description

Digital Elevation Model (DEM) and Topographic Wetness Index (TWI) for Serbia in [SpatRaster](#page-0-0) format.

#### Usage

data(dem\_twi\_srb)

### Format

The dem\_twi\_srb contains the following layers:

- dem Digital Elevation Model (DEM) in meters
- twi Topographic Wetness Index (TWI)

#### Author(s)

Aleksandar Sekulic <asekulic@grf.bg.ac.rs>

#### <span id="page-14-0"></span>dprec 15

# Examples

```
library(terra)
# load data
data(dem_twi_srb)
terra::unwrap(dem_twi_srb)
```
dprec *Daily precipitation amount in mm for July 2011*

# Description

Sample data set showing values of merged daily precipitation amount measurements from the Global Surface Summary of Day data (GSOD) with European Climate Assessment & Data set (ECA&D) for the month July 2011.

# Usage

data(dprec)

# Format

The dprec contains the following columns:

staid character; station ID from GSOD or ECA&D data set

time Date; day of the measurement

prec numeric; daily precipitation amount in mm

#### Note

The data summaries provided here are based on data exchanged under the World Meteorological Organization (WMO) World Weather Watch Program. To prepare a point map, merge with the [stations](#page-48-1) table containing stations' coordinates.

#### Author(s)

Milan Kilibarda and Tomislav Hengl

# References

- Global Surface Summary of the day data (<ftp://ftp.ncdc.noaa.gov/pub/data/gsod/>)
- European Climate Assessment & Dataset ([https://www.ecad.eu/dailydata/predefinedse](https://www.ecad.eu/dailydata/predefinedseries.php)ries. [php](https://www.ecad.eu/dailydata/predefinedseries.php))

```
# load data
data(dprec)
str(dprec)
```
<span id="page-15-0"></span>Sample data set showing values of merged mean sea level pressure measurements from the Global Surface Summary of Day data (GSOD) with European Climate Assessment & Data set (ECA&D) for the month July 2011.

#### Usage

data(dslp)

# Format

The dslp contains the following columns:

staid character; station ID from GSOD or ECA&D data set

time Date; day of the measurement

slp numeric; mean sea level pressure amount in hPa

#### Note

The data summaries provided here are based on data exchanged under the World Meteorological Organization (WMO) World Weather Watch Program. To prepare a point map, merge with the [stations](#page-48-1) table containing stations' coordinates.

# Author(s)

Milan Kilibarda and Tomislav Hengl

# References

- Global Surface Summary of the day data (<ftp://ftp.ncdc.noaa.gov/pub/data/gsod/>)
- European Climate Assessment & Dataset ([https://www.ecad.eu/dailydata/predefinedse](https://www.ecad.eu/dailydata/predefinedseries.php)ries. [php](https://www.ecad.eu/dailydata/predefinedseries.php))

```
# load data
data(dslp)
str(dslp)
```
<span id="page-16-0"></span>Sample data set showing values of merged daily snow depth measurements from the Global Surface Summary of Day data (GSOD) with European Climate Assessment & Data set (ECA&D) for the month July 2011.

#### Usage

data(dsndp)

# Format

The dsndp contains the following columns:

staid character; station ID from GSOD or ECA&D data set

time Date; day of the measurement

sndp numeric; daily snow depth in cm

#### Note

The data summaries provided here are based on data exchanged under the World Meteorological Organization (WMO) World Weather Watch Program. To prepare a point map, merge with the [stations](#page-48-1) table containing stations' coordinates.

# Author(s)

Milan Kilibarda and Tomislav Hengl

# References

- Global Surface Summary of the day data (<ftp://ftp.ncdc.noaa.gov/pub/data/gsod/>)
- European Climate Assessment & Dataset ([https://www.ecad.eu/dailydata/predefinedse](https://www.ecad.eu/dailydata/predefinedseries.php)ries. [php](https://www.ecad.eu/dailydata/predefinedseries.php))

#### Examples

# load data data(dsndp) str(dsndp)

<span id="page-17-0"></span>

Sample data set showing values of merged mean daily temperature measurements from the Global Surface Summary of Day data (GSOD) with European Climate Assessment & Dataset (ECA&D) data for the month July 2011.

#### Usage

data(dtempc)

# Format

The dtempc contains the following columns:

staid character; station ID from GSOD or ECA&D dataset

time Date; day of the measurement

tempc numeric; mean daily temperature in degrees Celsius

#### Note

The data summaries provided here are based on data exchanged under the World Meteorological Organization (WMO) World Weather Watch Program. To prepare a point map, merge with the [stations](#page-48-1) table containing stations' coordinates.

# Author(s)

Milan Kilibarda and Tomislav Hengl

# References

- Global Surface Summary of the day data (<ftp://ftp.ncdc.noaa.gov/pub/data/gsod/>)
- European Climate Assessment & Dataset ([https://www.ecad.eu/dailydata/predefinedse](https://www.ecad.eu/dailydata/predefinedseries.php)ries. [php](https://www.ecad.eu/dailydata/predefinedseries.php))

```
# load data
data(dtempc)
str(dtempc)
```
<span id="page-18-0"></span>

Sample data set of mean daily temperature measurements from the OGIMET service for the year 2019 for Serbian territory.

#### Usage

data(dtempc\_ogimet)

#### Format

The dtempc\_ogimet contains the following columns:

staid character; station ID from OGIMET

name character; station name

lon numeric; Longitude

lat numeric; Latitude

elevation numeric; Hight

time Date; day of the measurement

tmean numeric; mean daily temperature in degrees Celsius

dem numeric; Digital Elevation Model (DEM) in meters

twi numeric; Topographic Wetness Index (TWI)

cdate numeric; Cumulative day from 1960

doy numeric; Day of year

gtt numeric; Geometrical temperature trend

# Author(s)

Aleksandar Sekulic <asekulic@grf.bg.ac.rs>

# References

• OGIMET service (<https://www.ogimet.com/>)

```
# load data
data(dtempc_ogimet)
str(dtempc)
```
<span id="page-19-0"></span>

Sample data set showing values of merged maximum daily temperature measurements from the Global Surface Summary of Day data (GSOD) with European Climate Assessment & Dataset (ECA&D) data for the month July 2011.

#### Usage

data(dtemp\_maxc)

# Format

The dtemp\_maxc contains the following columns:

staid character; station ID from GSOD or ECA&D dataset

time Date; day of the measurement

temp\_minc numeric; maximum daily temperature in degrees Celsius

#### Note

The data summaries provided here are based on data exchanged under the World Meteorological Organization (WMO) World Weather Watch Program. To prepare a point map, merge with the [stations](#page-48-1) table containing stations' coordinates.

# Author(s)

Milan Kilibarda and Tomislav Hengl

# References

- Global Surface Summary of the day data (<ftp://ftp.ncdc.noaa.gov/pub/data/gsod/>)
- European Climate Assessment & Dataset ([https://www.ecad.eu/dailydata/predefinedse](https://www.ecad.eu/dailydata/predefinedseries.php)ries. [php](https://www.ecad.eu/dailydata/predefinedseries.php))

```
# load data
data(dtemp_maxc)
str(dtemp_maxc)
```
<span id="page-20-0"></span>

Sample data set showing values of merged minimum daily temperature measurements from the Global Surface Summary of Day data (GSOD) with European Climate Assessment & Data set (ECA&D) for the month July 2011.

#### Usage

data(dtemp\_minc)

# Format

The dtemp\_minc contains the following columns:

staid character; station ID from GSOD or ECA&D data set

time Date; day of the measurement

temp\_minc numeric; minimum daily temperature in degrees Celsius

#### Note

The data summaries provided here are based on data exchanged under the World Meteorological Organization (WMO) World Weather Watch Program. To prepare a point map, merge with the [stations](#page-48-1) table containing stations' coordinates.

# Author(s)

Milan Kilibarda and Tomislav Hengl

### References

- Global Surface Summary of the day data (<ftp://ftp.ncdc.noaa.gov/pub/data/gsod/>)
- European Climate Assessment & Dataset ([https://www.ecad.eu/dailydata/predefinedse](https://www.ecad.eu/dailydata/predefinedseries.php)ries. [php](https://www.ecad.eu/dailydata/predefinedseries.php))

```
# load data
data(dtemp_minc)
str(dtemp_minc)
```
<span id="page-21-0"></span>

Sample data set showing values of merged daily mean wind speed measurements from the Global Surface Summary of Day data (GSOD) with European Climate Assessment & Data set (ECA&D) for the month July 2011.

#### Usage

data(dwdsp)

# Format

The dwdsp contains the following columns:

staid character; station ID from GSOD or ECA&D data set

time Date; day of the measurement

wdsp numeric; daily mean wind speed in m/s

#### Note

The data summaries provided here are based on data exchanged under the World Meteorological Organization (WMO) World Weather Watch Program. To prepare a point map, merge with the [stations](#page-48-1) table containing stations' coordinates.

# Author(s)

Milan Kilibarda and Tomislav Hengl

# References

- Global Surface Summary of the day data (<ftp://ftp.ncdc.noaa.gov/pub/data/gsod/>)
- European Climate Assessment & Dataset ([https://www.ecad.eu/dailydata/predefinedse](https://www.ecad.eu/dailydata/predefinedseries.php)ries. [php](https://www.ecad.eu/dailydata/predefinedseries.php))

```
# load data
data(dwdsp)
str(dwdsp)
```
<span id="page-22-2"></span><span id="page-22-0"></span>get\_coordinates *Get lon/lat coordinates for a specific location name.*

# Description

The function gives back lon/lat coordinates for a specific location name using Nominatim (https://nominatim.org/) service.

# Usage

```
get_coordinates(location_name = "Belgrade")
```
# Arguments

location\_name character; Location name (e.g. "Belgrade").

# Value

numeric vector with lon/lat values for a specific location name.

# Author(s)

Aleksandar Sekulić <asekulic@grf.bg.ac.rs>

# See Also

[get\\_meteo](#page-22-1)

# Examples

```
coords <- get_coordinates("Belgrade")
str(coords)
```
<span id="page-22-1"></span>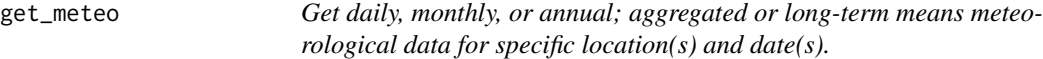

## Description

The function gives back daily, monthly, or annual and aggregated or long-term means metorological data for specific location(s) and date(s) for entire World for 1961-2020 period from DailyMeteo portal (https://app.dailymeteo.com/).

# Usage

```
get_meteo(loc,
         var = "tmean",agg\_level = "agg",time_scale = "day",
          time,
          from,
          to,
          api_key)
```
# Arguments

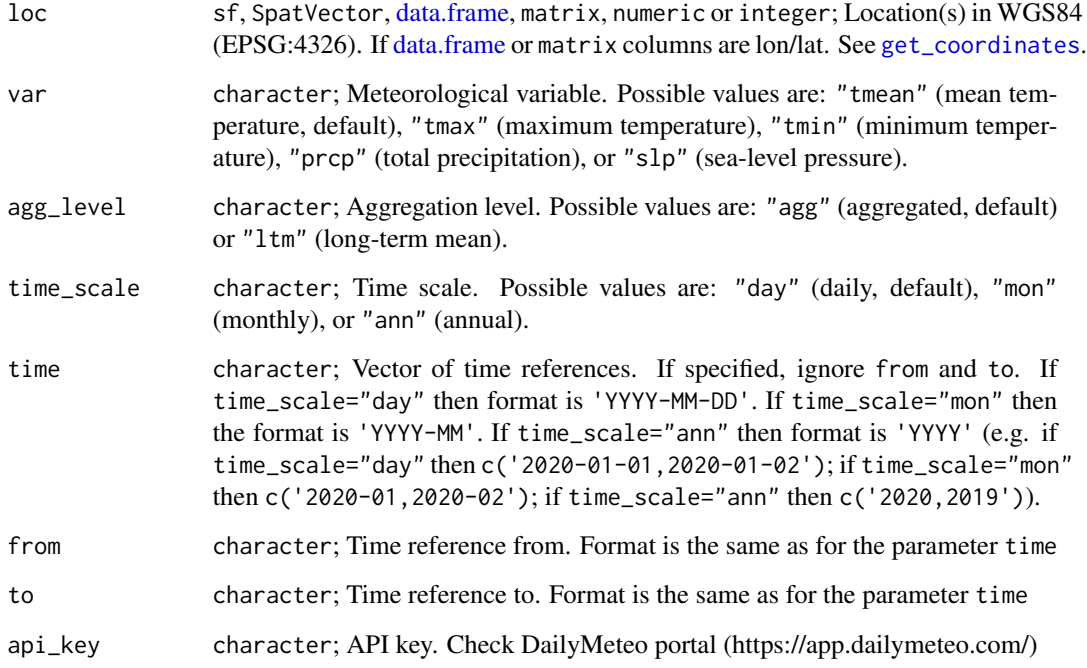

# Value

[data.frame](#page-0-0) object with columns loc (location index from loc argument), timestamp (time reference), and value (meteorological value).

# Author(s)

Aleksandar Sekulić <asekulic@grf.bg.ac.rs>

# See Also

[get\\_coordinates](#page-22-2)

<span id="page-23-0"></span>

# <span id="page-24-0"></span>meteo2STFDF 25

#### Examples

```
## Not run:
loc <- get_coordinates("Belgrade")
loc <- rbind(loc, get_coordinates("Kopaonik"))
loc
api_key <- "" # get API key from DailyMeteo portal (https://app.dailymeteo.com/)
result <- get_meteo(loc = loc,
                  var = "tmean",
                  agg_level = "agg",
                  time_scale = "day",
                  from = "2020-01-01",
                  to = "2020-01-02", # or use time = c("2020-01-01", "2020-01-02"),api_key = api_key)
# result
# loc timestamp value
# 1 1 2020-01-01 0.7
# 2 1 2020-01-02 1.0
# 3 2 2020-01-01 -9.2
# 4 2 2020-01-02 -8.6
# 5 3 2020-01-01 -9.2
# 6 3 2020-01-02 -8.6
## End(Not run)
```
<span id="page-24-1"></span>meteo2STFDF *Create an object of [STFDF-class](#page-0-0) class from two data frames (observation and stations)*

#### Description

The function creates an object of [STFDF-class](#page-0-0) class, spatio-temporal data with full space-time grid, from two data frames (observation and stations). Observations data frame minimum contains station ID column, time column (day of observation) and measured variable column. Stations data frame contains at least station ID column, longitude (or x) and latitude (or y) column.

#### Usage

```
meteo2STFDF(obs,
            stations,
            obs.staid.time = c(1, 2),
            stations.staid.lon.lat = c(1, 2, 3),
            crs=CRS(as.character(NA)),
            delta=NULL)
```
#### **Arguments**

obs data.frame; observations data frame minimum contains station ID column, time column (day of observation) and measured variable column. It can contain additional variables (columns).

<span id="page-25-0"></span>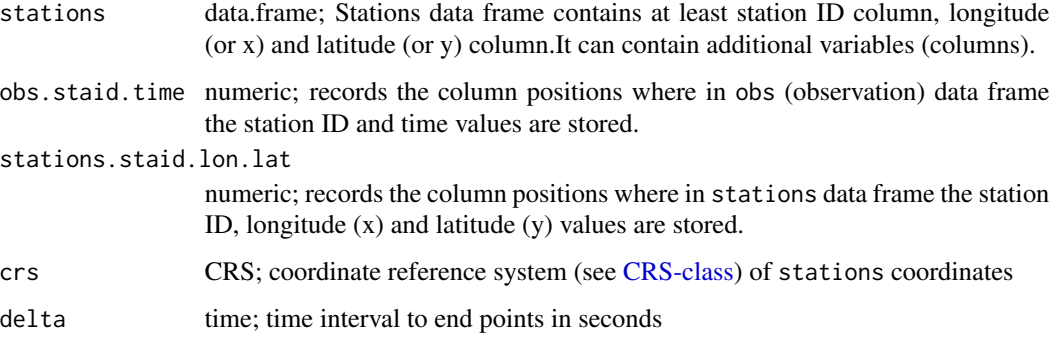

#### Value

[STFDF-class](#page-0-0) object

# Note

The function is intended for conversion of meteorological data to [STFDF-class](#page-0-0) object, but can be used for similar spatio temporal data stored in two separated tables.

# Author(s)

Milan Kilibarda <kili@grf.bg.ac.rs>, Aleksandar Sekulic <asekulic@grf.bg.ac.rs>

#### See Also

[tgeom2STFDF](#page-51-1), [pred.strk](#page-35-1)

```
# prepare data
# load observation - data.frame of mean temperatures
data(dtempc)
str(dtempc)
data(stations)
str(stations)
lonmin=18 ;lonmax=22.5 ; latmin=40 ;latmax=46
library(sp)
library(spacetime)
serbia = point.in.polygon(stations$lon, stations$lat, c(lonmin,lonmax,lonmax,lonmin),
                          c(latmin,latmin,latmax,latmax))
st= stations[ serbia!=0, ] # stations in Serbia approx.
# create STFDF
temp <- meteo2STFDF(dtempc,st, crs= CRS('+proj=longlat +datum=WGS84'))
str(temp)
```
<span id="page-26-1"></span><span id="page-26-0"></span>

The function finds n nearest observations from given locations and creates an object of [data.frame](#page-0-0) class. First n columns are Euclidean distances to n nearest locations and next n columns are observations at n nearest stations, and rows are given locations. Further more it can calculate averages in circles with different radiuses, can find nearest observation in quadrants (directions) and calculate IDW predictions from nearest observations. It is based on [knn](#page-0-0) function of package nabor.

#### Usage

```
near.obs(locations,
         locations.x.y = c(1,2),observations,
         observations.x.y = c(1,2),
         obs.col = 3,
         n.obs = 10,
         rm.dup1 = TRUE,avg = FALSE,increment,
         range,
         quadrant = FALSE,idw=FALSE,
         idw.p=2)
```
# Arguments

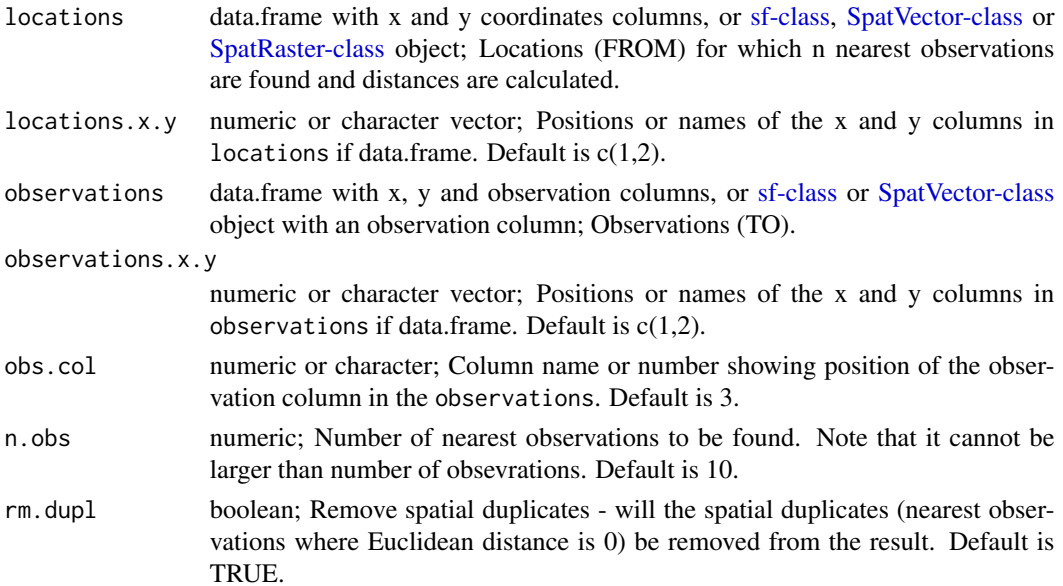

<span id="page-27-0"></span>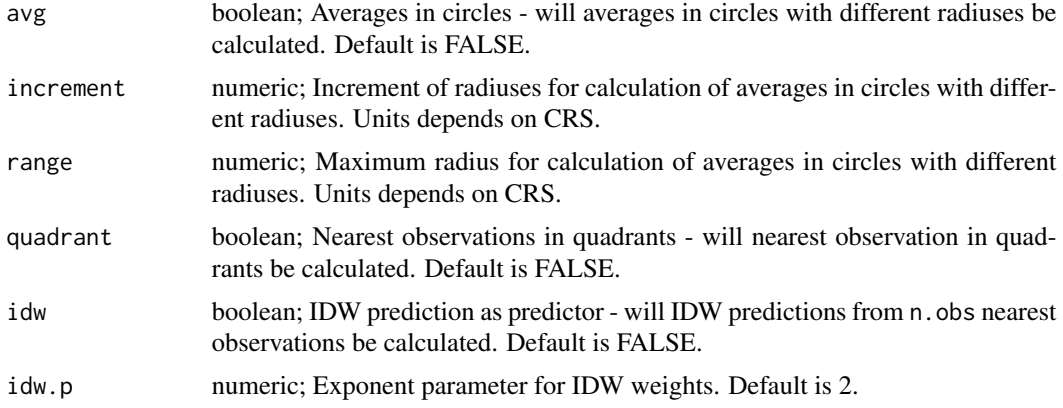

#### Value

[data.frame](#page-0-0) object. Rows represents specific locations. First n. obs columns are Euclidean distances to n.obs nearest observations. Next n.obs columns are observations at n.obs nearest stations. The following columns are averages in circles with different radiuses if avg is set to TRUE. The following columns are nearest observation in quadrants if direct is set to TRUE. The following columns are IDW prediction from nearest observation if idw is set to TRUE.

# Note

The function can be used in any case if it is needed to find n nearest observations from given locations and distances to them.

# Author(s)

Aleksandar Sekulic <asekulic@grf.bg.ac.rs>

# References

Sekulić, A., Kilibarda, M., Heuvelink, G. B., Nikolić, M. & Bajat, B. Random Forest Spatial Interpolation. Remote. Sens. 12, 1687, https://doi.org/10.3390/rs12101687 (2020).

# See Also

[knn](#page-0-0) [rfsi](#page-44-1) [pred.rfsi](#page-31-1) [tune.rfsi](#page-56-1) [cv.rfsi](#page-3-1)

```
library(sp)
library(sf)
library(terra)
library(meteo)
# prepare data
# load observation - data.frame of mean temperatures
demo(meuse, echo=FALSE)
meuse <- meuse[complete.cases(meuse@data),]
locations = terra::rast(meuse.grid)
```

```
observations = st_as_sff(meuse, coords = c("x", "y"), crs = 28992, agr = "constant")
# find 5 nearest observations and distances to them (remove duplicates)
nearest_obs <- near.obs(locations = locations, # from
                        observations = observations, # to
                        obs.col = "zinc",
                        n.obs = 5, # number of nearest observations
                        rm.dup1 = TRUE)
str(nearest_obs)
summary(nearest_obs)
```
<span id="page-28-1"></span>near.obs.soil *Finds n nearest observations from given locations for soil mapping.*

### Description

The function finds n nearest observations from given locations and at specific depth range from location min depth and creates an object of [data.frame](#page-0-0) class. First n columns are Euclidean distances to n nearest locations and next n columns are observations at n nearest stations, and rows are given locations. It is based on [knn](#page-0-0) function of package nabor.

#### Usage

```
near.obs.soil(locations,
              locations.x.y.md = c(1,2,3),
              observations,
              observations.x.y.md = c(1,2,3),
              obs.col = 4,
              n.obs = 5,
              depth.range = 0.1,
              no.obs = 'increase',
              parallel.processing = TRUE,
              pp.type = "doParallel", # "snowfall"
              cpus = detectCores() - 1)
```
#### Arguments

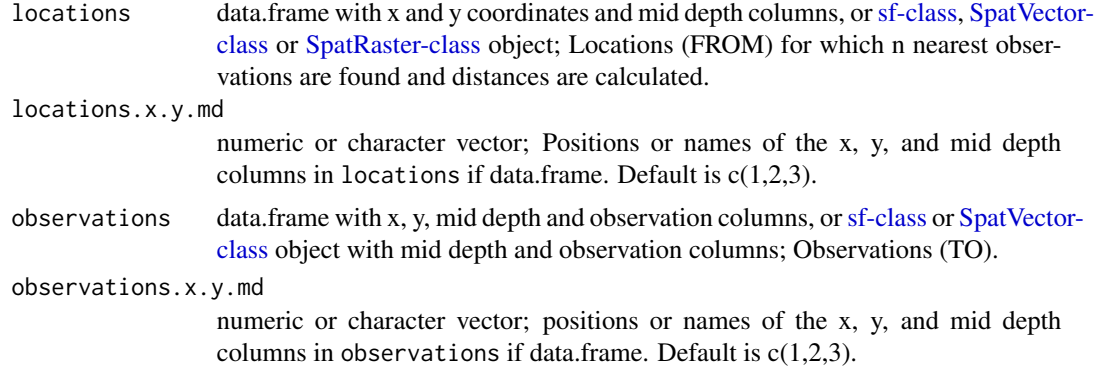

<span id="page-29-0"></span>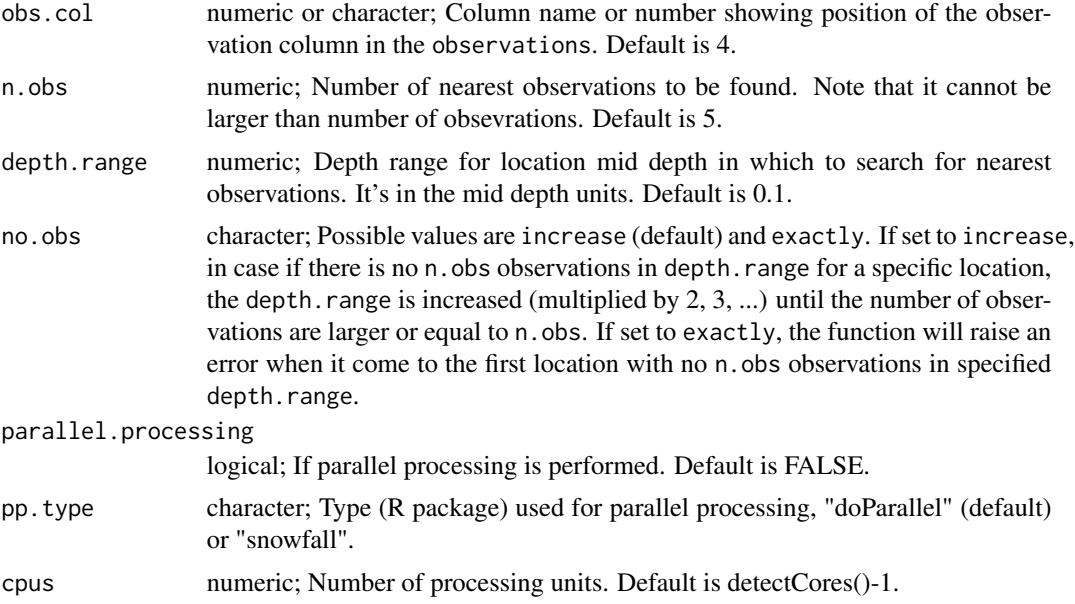

#### Value

[data.frame](#page-0-0) object. Rows represents specific locations. First n.obs columns are Euclidean distances to n.obs nearest observations. Next n.obs columns are observations at n.obs nearest stations.

#### Note

The function is intended for soil mapping applications.

#### Author(s)

Aleksandar Sekulic <asekulic@grf.bg.ac.rs>, Anatol Helfenstein <anatol.helfenstein@wur.nl>

#### See Also

[knn](#page-0-0) [near.obs](#page-26-1) [rfsi](#page-44-1) [pred.rfsi](#page-31-1) [tune.rfsi](#page-56-1) [cv.rfsi](#page-3-1)

```
library(sp)
library(sf)
library(meteo)
# prepare data
# load observation - data.frame of mean temperatures
demo(meuse, echo=FALSE)
meuse <- meuse[complete.cases(meuse@data),]
locations = st\_as\_sf(meuse, coords = c("x", "y"), crs = 28992, agr = "constant")locations = # terra::rast(meuse.grid)
observations = st_as_sff(meuse, coords = c("x", "y"), crs = 28992, agr = "constant")# find 5 nearest observations and distances to them (remove duplicates)
nearest_obs <- near.obs.soil(locations = locations, # from
```

```
locations.x.y.md = c("x", "y", "dist"),observations = observations, # to
                             observations.x.y.md= c("x","y","dist"),
                             obs.col = "zinc",n.obs = 5) # number of nearest observations
str(nearest_obs)
summary(nearest_obs)
```
nlmodis20110704 *MODIS LST 8 day images image for the Netherlands ('2011-07-04')*

### Description

The original 8 day MODIS LST images were also converted from Kelvin to degrees Celsius using the formula indicated in the MODIS user's manual[.SpatialGridDataFrame.](#page-0-0)

#### Usage

data(nlmodis20110704)

#### Author(s)

Milan Kilibarda <kili@grf.bg.ac.rs>

#### References

Wan, Z., Y. Zhang, Q. Zhang, and Z.-L. Li (2004), Quality assessment and validation of the MODIS global land surface temperature, Int. J. Remote Sens., 25(1), 261-274

### Examples

library(sp) data(nlmodis20110704)

spplot(nlmodis20110704)

nlmodis20110712 *MODIS LST 8 day images image for the Netherlands ('2011-07-12')*

#### Description

The original 8 day MODIS LST images were also converted from Kelvin to degrees Celsius using the formula indicated in the MODIS user's manual.

#### Usage

data(nlmodis20110712)

#### <span id="page-31-0"></span>Author(s)

Milan Kilibarda <kili@grf.bg.ac.rs>

# References

Wan, Z., Y. Zhang, Q. Zhang, and Z.-L. Li (2004), Quality assessment and validation of the MODIS global land surface temperature, Int. J. Remote Sens., 25(1), 261-274

# Examples

library(sp) data(nlmodis20110712)

spplot(nlmodis20110712)

#### NLpol *The Netherlands border polygon from WCAB*

# Description

[SpatialGridDataFrame](#page-0-0) from World Country Admin Boundary Shapefile

#### Usage

data(NLpol)

# Examples

library(sp) data(NLpol)

plot(NLpol)

<span id="page-31-1"></span>pred.rfsi *Random Forest Spatial Interpolation (RFSI) prediction*

## Description

Function for spatial/spatio-temporal prediction based on Random Forest Spatial Interpolation (RFSI) model (Sekulić et al. 2020).

#### <span id="page-32-0"></span>pred.rfsi 33

# Usage

```
pred.rfsi(model,
          data,
          obs.col=1,
          data.staid.x.y.z = NULL,
          newdata,
          newdata.staid.x.y.z = NULL,
          z.value = NULL,
          s.crs = NA,
          newdata.s.crs=NA,
          p.crs = NA,
          output.format = "data.frame",
          cpus = detectCores()-1,
          progress = TRUE,
          soil3d = FALSE, # soil RFSI
          depth.range = 0.1, # in units of depth
          no.obs = 'increase',
          ...)
```
# Arguments

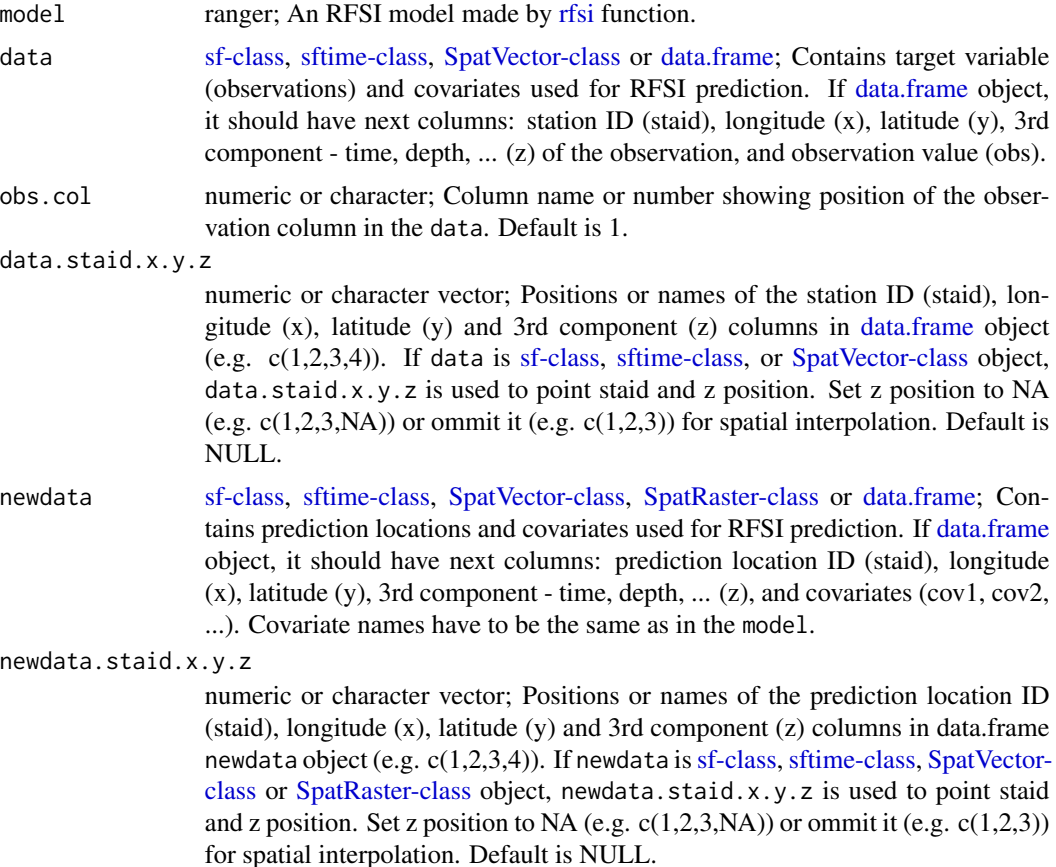

<span id="page-33-0"></span>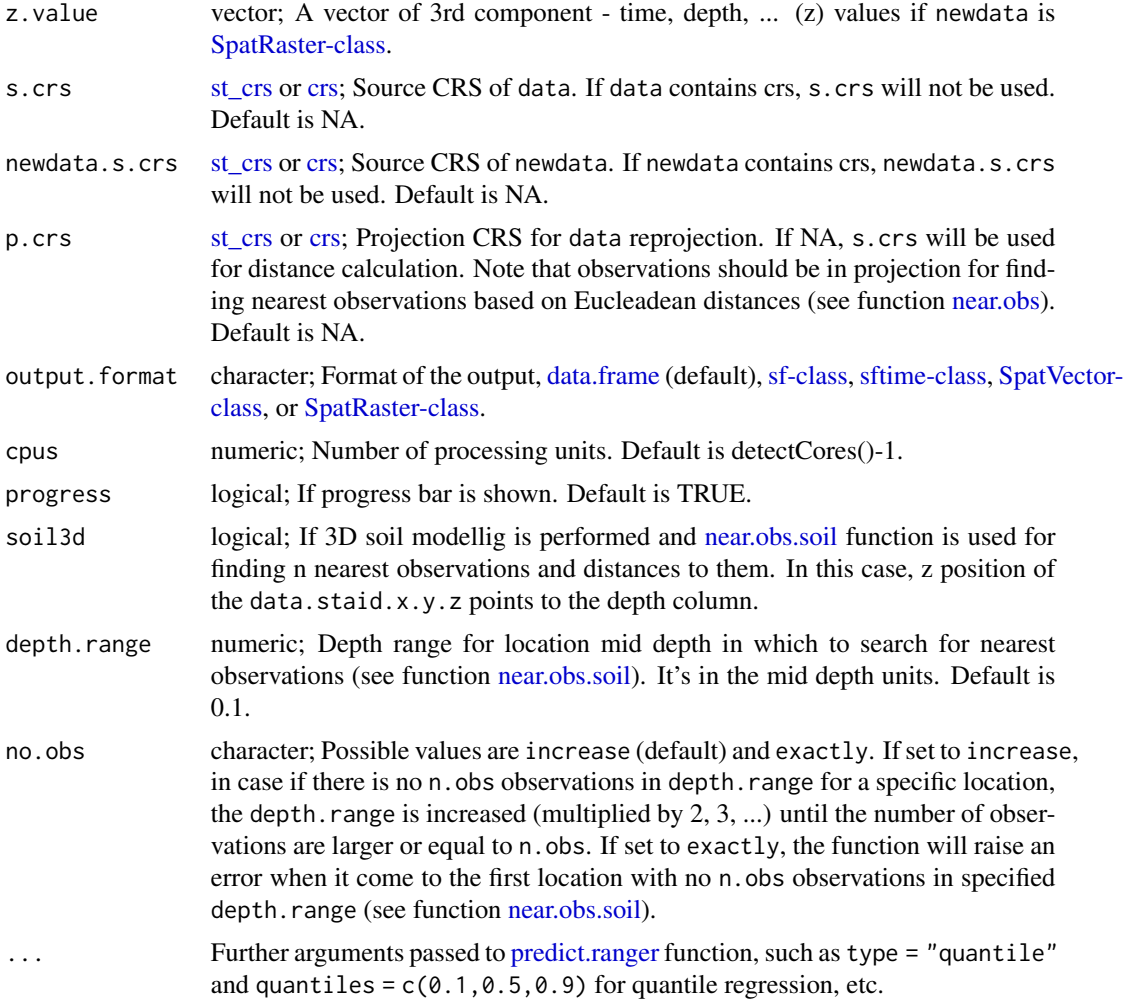

# Value

A [data.frame,](#page-0-0) [sf-class,](#page-0-0) [sftime-class,](#page-0-0) [SpatVector-class,](#page-0-0) or [SpatRaster-class](#page-0-0) object (depends on output.format argument) with prediction - pred or quantile..X.X (quantile regression) columns.

# Author(s)

Aleksandar Sekulic <asekulic@grf.bg.ac.rs>

# References

Sekulić, A., Kilibarda, M., Heuvelink, G. B., Nikolić, M. & Bajat, B. Random Forest Spatial Interpolation. Remote. Sens. 12, 1687, https://doi.org/10.3390/rs12101687 (2020).

# See Also

[near.obs](#page-26-1) [rfsi](#page-44-1) [tune.rfsi](#page-56-1) [cv.rfsi](#page-3-1)

#### pred.rfsi 35

```
library(ranger)
library(sp)
library(sf)
library(terra)
library(meteo)
# prepare data
demo(meuse, echo=FALSE)
meuse <- meuse[complete.cases(meuse@data),]
data = st_as_sf(meuse, coords = c("x", "y"), crs = 28992, agr = "constant")
fm.FSI \leq as.format("zinc \sim dist + soil + ffreq")# fit the RFSI model
rfsi_model <- rfsi(formula = fm.RFSI,
                  data = data, # meuse.df (use data.staid.x.y.z)
                  n.obs = 5, # number of nearest observations
                  cpus = 2, # detectCores() -1,progress = TRUE,
                   # ranger parameters
                  importance = "impurity",
                  seed = 42,
                  num.trees = 250.
                  mtry = 5,
                  splitrule = "variance",
                  min.node.size = 5,
                  sample.fraction = 0.95,
                  quantreg = FALSE)# quantreg = TRUE) # for quantile regression
rfsi_model
# OOB prediction error (MSE): 47758.14
# R squared (OOB): 0.6435869
sort(rfsi_model$variable.importance)
sum("obs" == substr(rfsi_model$forest$independent.variable.names, 1, 3))
# Make RFSI prediction
newdata <- terra::rast(meuse.grid)
class(newdata)
# prediction
rfsi_prediction <- pred.rfsi(model = rfsi_model,
                            data = data, # meuse.df (use data.staid.x.y.z)
                            obs.col = "zinc",newdata = newdata, # meuse.grid.df (use newdata.staid.x.y.z)
                            output.format = "SpatRaster", # "sf", # "SpatVector",
                            zero.tol = 0,
                            cpus = 2, # detectCores()-1,
                            progress = TRUE,
                            # type = "quantiles", # for quantile regression
                            # quantiles = c(0.1, 0.5, 0.9) # for quantile regression
```

```
)
class(rfsi_prediction)
names(rfsi_prediction)
head(rfsi_prediction)
plot(rfsi_prediction)
plot(rfsi_prediction['pred'])
```
<span id="page-35-1"></span>pred.strk *Spatio-temporal regression kriging prediction*

#### Description

Function for spatio-temporal regression kriging prediction based on [krigeST.](#page-0-0)

#### Usage

```
pred.strk(data,
          obs.col=1,
          data.staid.x.y.z = NULL,
          newdata,
          newdata.staid.x.y.z = NULL,
          z.value = NULL,
          crs = NA,
          zero.tol=0,
          reg.coef,
          vgm.model,
          sp.nmax=20,
          time.nmax=2,
          by='time',
          tiling= FALSE,
          ntiles=64,
          output.format = "STFDF",
          parallel.processing = FALSE,
          pp.type = "snowfall",
          cpus=detectCores()-1,
          computeVar=FALSE,
          progress=TRUE,
          ...)
```
#### Arguments

data [STFDF-class,](#page-0-0) [STSDF-class,](#page-0-0) [STIDF-class,](#page-0-0) [sf-class,](#page-0-0) [sftime-class,](#page-0-0) [SpatVector-class](#page-0-0) or [data.frame;](#page-0-0) Contains target variable (observations) and covariates in space and time used to perform STRK. If [data.frame](#page-0-0) object, it should have next columns: station ID (staid), longitude (x), latitude (y), 3rd component - time, depth, ... (z) of the observation, observation value (obs), and covariates (cov1, cov2, ...). Covariate names should be the same as in the reg.coef (see below). If covariates

<span id="page-35-0"></span>

<span id="page-36-0"></span>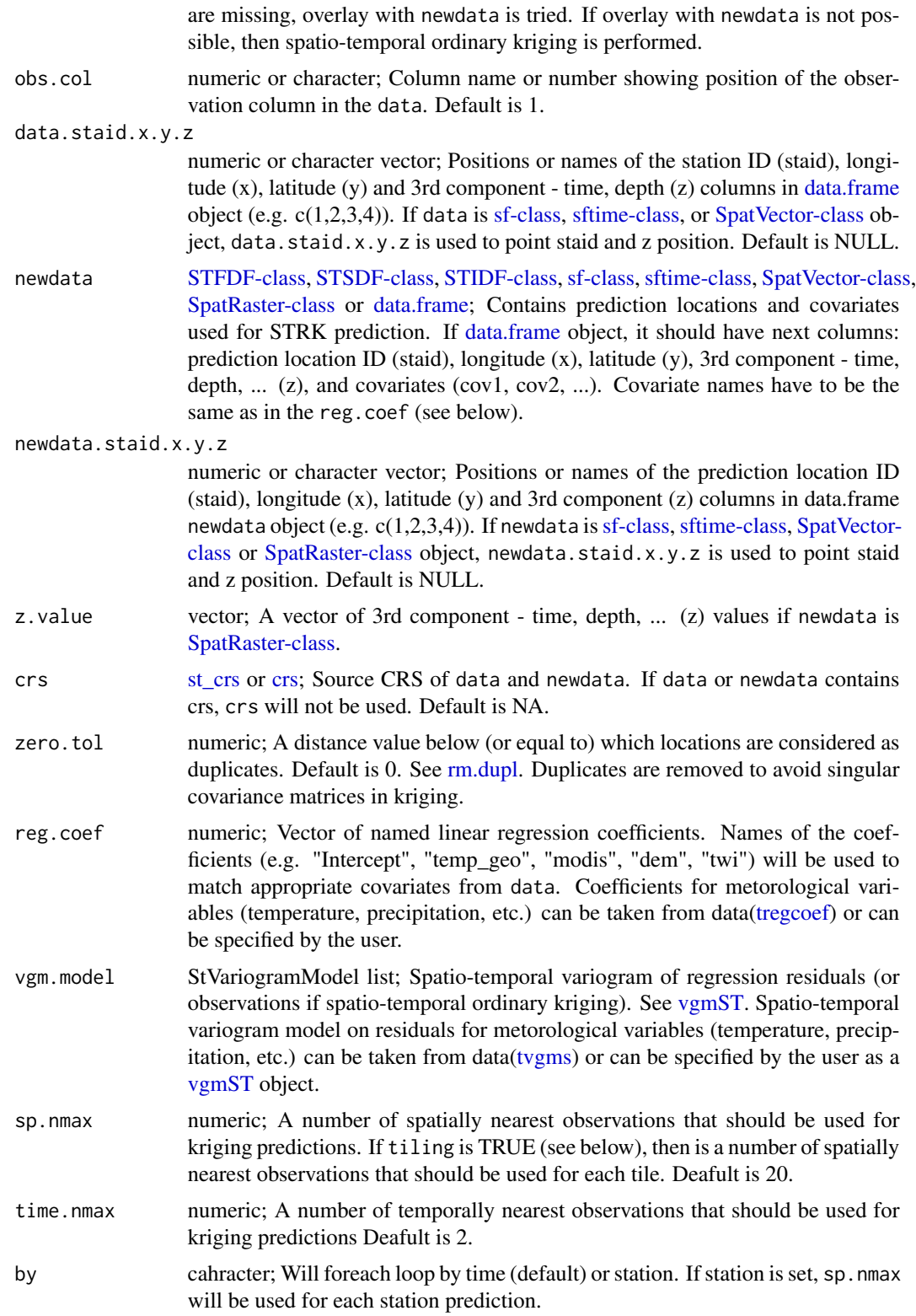

<span id="page-37-0"></span>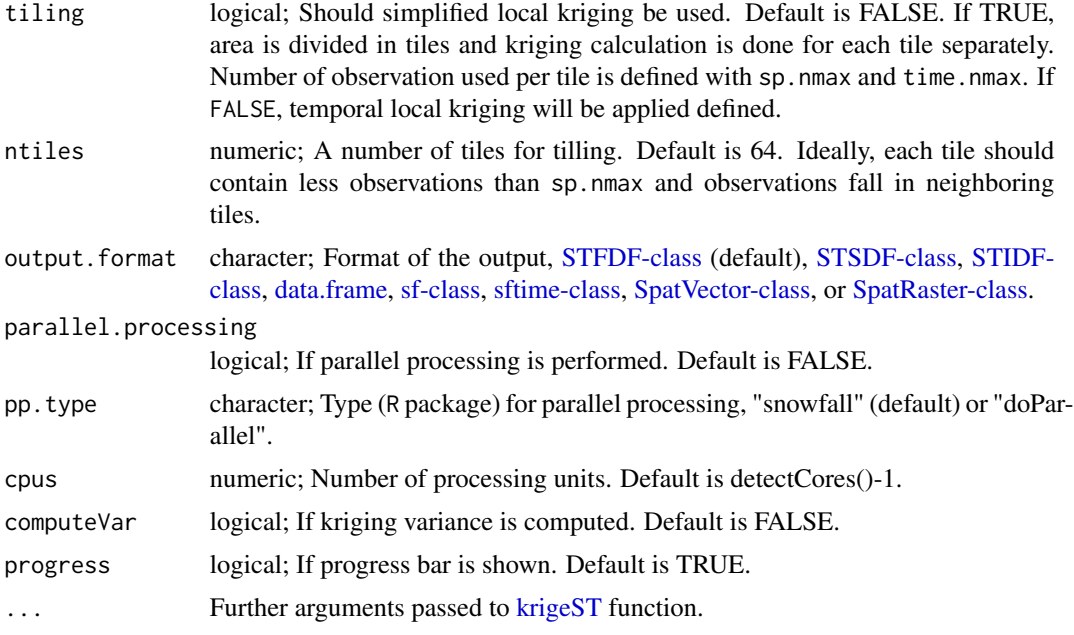

# Value

A [STFDF-class,](#page-0-0) [STSDF-class,](#page-0-0) [STIDF-class,](#page-0-0) [data.frame,](#page-0-0) [sf-class,](#page-0-0) [sftime-class,](#page-0-0) [SpatVector-class,](#page-0-0) or [SpatRaster-class](#page-0-0) object (depends on output.format argument), with columns (elements):

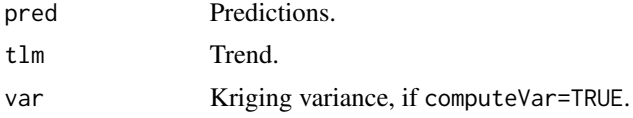

# Author(s)

Milan Kilibarda <kili@grf.bg.ac.rs>, Aleksandar Sekulic <asekulic@grf.bg.ac.rs>

# References

Kilibarda, M., T. Hengl, G. B. M. Heuvelink, B. Graeler, E. Pebesma, M. Percec Tadic, and B. Bajat (2014), Spatio-temporal interpolation of daily temperatures for global land areas at 1 km resolution, J. Geophys. Res. Atmos., 119, 2294-2313, doi:10.1002/2013JD020803.

# See Also

[tregcoef](#page-54-1) [tvgms](#page-59-1) [regdata](#page-39-1) [meteo2STFDF](#page-24-1) [tgeom2STFDF](#page-51-1)

```
library(sp)
library(spacetime)
library(sf)
library(gstat)
```
#### pred.strk 39

```
library(plyr)
# prepare data
# load observation - data.frame of mean temperatures
# preparing data
data(dtempc)
data(stations)
data(regdata) # covariates, made by mete2STFDF function
regdata@sp@proj4string <- CRS('+proj=longlat +datum=WGS84')
lonmin=18 ;lonmax=22.5 ; latmin=40 ;latmax=46
serbia = point.in.polygon(stations$lon, stations$lat, c(lonmin,lonmax,lonmax,lonmin),
                          c(latmin,latmin,latmax,latmax))
st = stations[ serbia!=0, ] # stations in Serbia approx.
obs.staid.time = c("staid", "time")
stations.staid.lon.lat = c(1,2,3)crs = CRS('+proj=longlat +datum=WGS84')
delta = NULL
# create STFDF
stfdf <- meteo2STFDF(obs = dtempc,
                     stations = st,
                     crs = crs)
# Calculate prediction of mean temperatures for "2011-07-05" and "2011-07-06"
# global model is used for regression and variogram
# load precalculated variograms
data(tvgms) # ST variogram models
data(tregcoef) # MLR coefficients
### Example with STFDF and without parallel processing
results <- pred.strk(data = stfdf, # observations
                     newdata = regdata, # prediction locations with covariates
                     # newdata = regdata[,2,drop=FALSE], # for one day only
              output.format = "STFDF", # data.frame | sf | sftime | SpatVector | SpatRaster
                     reg.coef = tregcoef[[1]], # MLR coefficients
                     vgm.model = tvgms[[1]], # STRK variogram model
                     sp.nmax = 20,
                     time.nmax = 2,
                     computeVar=TRUE
)
class(results)
# plot prediction
results@sp=as(results@sp,'SpatialPixelsDataFrame')
stplot(results[,,"pred", drop= FALSE], col.regions=bpy.colors())
stplot(results[,,"var", drop= FALSE], col.regions=bpy.colors())
# Example with data.frames and parallel processing - SpatRaster output
```
library(terra) library(doParallel) 40 **regdata regular and the contract of the contract of the contract of the contract of the contract of the contract of the contract of the contract of the contract of the contract of the contract of the contract of the** 

```
# create data.frame
stfdf.df <- join(dtempc, st)
summary(stfdf.df)
regdata.df <- as.data.frame(regdata)
results <- pred.strk(data = stfdf.df,
                     obs.col = 3,
                     data.staid.x.y.z = c(1, 4, 5, 2),
                     newdata = regdata.df,
                     newdata.stdout.x.y.z = c(3,1,2,4),
                     crs = CRS("EPSG:4326"),
               output.format = "SpatRaster", # STFDF |data.frame | sf | sftime | SpatVector
                     reg.coef = tregcoef[[1]],vgm.model = tvgms[[1]],
                     sp.nmax = 20,
                     time.nmax = 2,
                     parallel.processing = TRUE,
                     pp.type = "doParallel", # "snowfall"
                     cpus = 2, # detectCores()-1,
                     computeVar = TRUE,
                     progress = TRUE
)
# plot prediction
plot(results$`2011-07-06`[["pred"]])
plot(results$`2011-07-06`[["var"]])
```
<span id="page-39-1"></span>regdata *Dynamic and static covariates for spatio-temporal regression kriging*

#### Description

Dynamic and static covariates for spatio-temporal regression kriging of [STFDF-class.](#page-0-0) The regdata contains geometrical temperature trend, MODIS LST 8-day splined at daily resolution, elevation and topographic wetness index.

#### Usage

data(regdata)

#### Format

The regdata contains the following dynamic and static covariates:

- regdata\$temp\_geo numeric; geometrical temperature trend for mean temperature, calculated with [tgeom2STFDF](#page-51-1) ; from 2011-07-05 to 2011-07-09, in degree Celsius
- regdata\$modis numeric; MODIS LST 8-day splined at daily resolution, missing pixels are filtered by spatial splines and 8-day values are splined at daily level; from 2011-07-05 to 2011-07-09, in degree Celsius

regdata@sp\$dem numeric; elevation data obtained from Worldgrids (depricated)

<span id="page-39-0"></span>

# <span id="page-40-0"></span>rfillspgaps 41

regdata@sp\$twi numeric; SAGA Topographic Wetness Index (TWI) from Worldgrids (depricated)

# Author(s)

Milan Kilibarda <kili@grf.bg.ac.rs>

# Examples

```
data(regdata)
str(regdata)
library(sp) # spplot
library(spacetime) # stplot
stplot(regdata[,,'modis']) # plot modis data
spplot(regdata@sp,zcol='twi', col.regions = bpy.colors() ) # plot TWI
spplot(regdata@sp,zcol='dem', col.regions = bpy.colors() ) # plot dem
```
#### <span id="page-40-1"></span>rfillspgaps *Close gaps of a grid or raster Layer data*

# Description

The function close gaps of a raster data by using IDW.

#### Usage

```
rfillspgaps(rasterLayer,
            maskPol=NULL,
            nmax =50,
            zcol=1,
            ...)
```
# Arguments

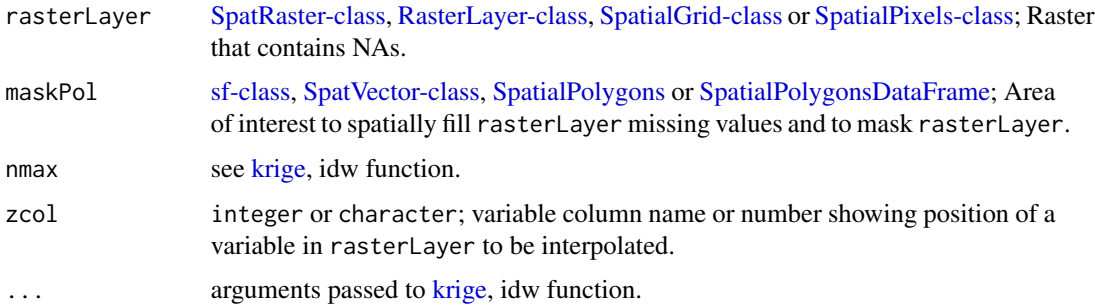

<span id="page-41-0"></span>raster object with NA replaced using IDW in rasterLayer format.

# Author(s)

Milan Kilibarda <kili@grf.bg.ac.rs>

#### References

Kilibarda, M., T. Hengl, G. B. M. Heuvelink, B. Graeler, E. Pebesma, M. Percec Tadic, and B. Bajat (2014), Spatio-temporal interpolation of daily temperatures for global land areas at 1 km resolution, J. Geophys. Res. Atmos., 119, 2294-2313, doi:10.1002/2013JD020803;

Kilibarda M., M. Percec Tadic, T. Hengl, J. Lukovic, B. Bajat - Spatial Statistics (2015), Global geographic and feature space coverage of temperature data in the context of spatio-temporal interpolation, doi:10.1016/j.spasta.2015.04.005.

#### See Also

[rfilltimegaps](#page-42-1) [pred.strk](#page-35-1)

```
library(terra)
data(nlmodis20110712)
data(NLpol)
nlmodis20110712 <- terra::rast(nlmodis20110712)
# SpaVector
NLpol = vect(NLpol)
crs(NLpol) <- "epsg:4326"
# # sf
# NLpol <- st_as_sf(NLpol) #, crs = st_crs(4326))
plot(nlmodis20110712)
# fill spatial gaps
r=rfillspgaps(nlmodis20110712,NLpol)
plot(r)
```
<span id="page-42-1"></span><span id="page-42-0"></span>

The function creates an object of [STFDF-class](#page-0-0) class, spatio-temporal data with full space-time grid, from another [STFDF-class](#page-0-0) and fills attribute data for missing values in time using splines.

# Usage

```
rfilltimegaps(stfdf,
              tunits="day",
              attrname=1,
              ...)
```
#### Arguments

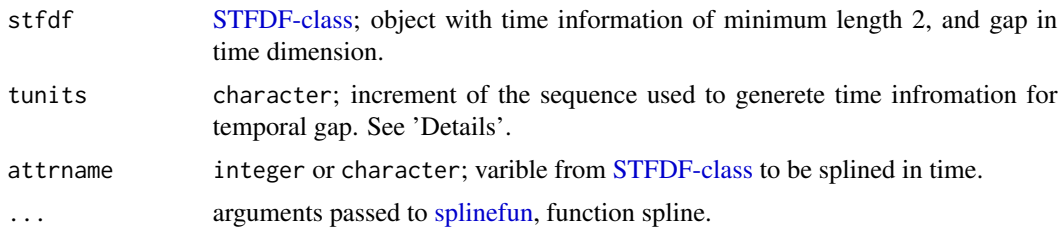

# Details

tunits can be specified in several ways:

- A number, taken to be in seconds
- A object of class [difftime](#page-0-0)
- A character string, containing one of "sec", "min", "hour", "day", "DSTday", "week", "month", "quarter" or "year". This can optionally be preceded by a (positive or negative) integer and a space, or followed by "s"

The difference between "day" and "DSTday" is that the former ignores changes to/from daylight savings time and the latter takes the same clock time each day. ("week" ignores DST (it is a period of 144 hours), but "7 DSTdays") can be used as an alternative. "month" and "year" allow for DST.)

# Value

[STFDF-class](#page-0-0) object with filled temporal gaps.

# Author(s)

Milan Kilibarda <kili@grf.bg.ac.rs>

#### <span id="page-43-0"></span>References

Kilibarda, M., T. Hengl, G. B. M. Heuvelink, B. Graeler, E. Pebesma, M. Percec Tadic, and B. Bajat (2014), Spatio-temporal interpolation of daily temperatures for global land areas at 1 km resolution, J. Geophys. Res. Atmos., 119, 2294-2313, doi:10.1002/2013JD020803;

Kilibarda M., M. Percec Tadic, T. Hengl, J. Lukovic, B. Bajat - Spatial Statistics (2015), Global geographic and feature space coverage of temperature data in the context of spatio-temporal interpolation, doi:10.1016/j.spasta.2015.04.005.

# See Also

[rfillspgaps](#page-40-1) [pred.strk](#page-35-1)

```
data(nlmodis20110704)
data(nlmodis20110712)
data(NLpol)
# fill spatial gaps
library(raster)
NLpol@proj4string <- nlmodis20110704@proj4string
nlmodis20110704 <- rfillspgaps(nlmodis20110704,NLpol)
nlmodis20110712 <- rfillspgaps(nlmodis20110712,NLpol)
nlmodis20110704 <- as(nlmodis20110704,"SpatialPixelsDataFrame")
names(nlmodis20110704)='m1'
nlmodis20110712 <- as(nlmodis20110712,"SpatialPixelsDataFrame")
names(nlmodis20110712)='m2'
nlmodis20110704@data <- cbind(nlmodis20110704@data, nlmodis20110712@data)
df<-reshape(nlmodis20110704@data , varying=list(1:2), v.names="modis",direction="long",
          times=as.Date(c('2011-07-04','2011-07-12')), ids=1:dim(nlmodis20110704)[1])
library(spacetime)
stMODIS<- STFDF(as( nlmodis20110704, "SpatialPixels"),
                time= as.Date(c('2011-07-04','2011-07-12')),
                data.frame(modis=df[,'modis']))
stplot(stMODIS, col.regions=bpy.colors())
stMODIS <- rfilltimegaps(stMODIS)
stplot(stMODIS, col.regions=bpy.colors())
```
<span id="page-44-1"></span><span id="page-44-0"></span>Function for creation of Random Forest Spatial Interpolation (RFSI) model (Sekulić et al. 2020). Besides environmental covariates, RFSI uses additional spatial covariates: (1) observations at n nearest locations and (2) distances to them, in order to include spatial context into the random forest.

#### Usage

```
rfsi(formula,
     data,
     data.staid.x.y.z = NULL,
     n.obs = 5,
     avg = FALSE,increment = 10000,range = 50000,
     quadrant = FALSE,
     use.idw = FALSE,
     idw.p = 2,
     s.crs = NA,
     p.crs = NA,
     cpus = detectCores()-1,
     progress = TRUE,
     soi13d = FALSE,depth.range = 0.1,
     no.obs = 'increase',
     ...)
```
# Arguments

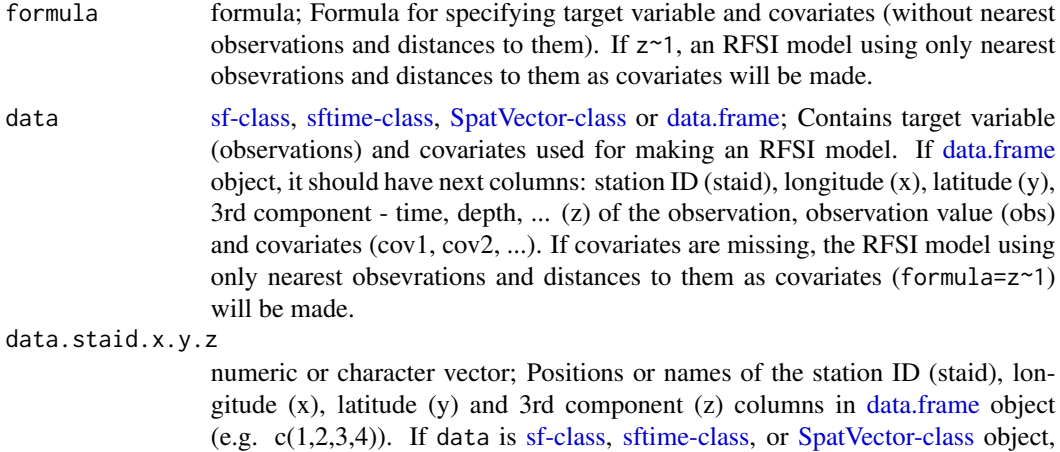

<span id="page-45-0"></span>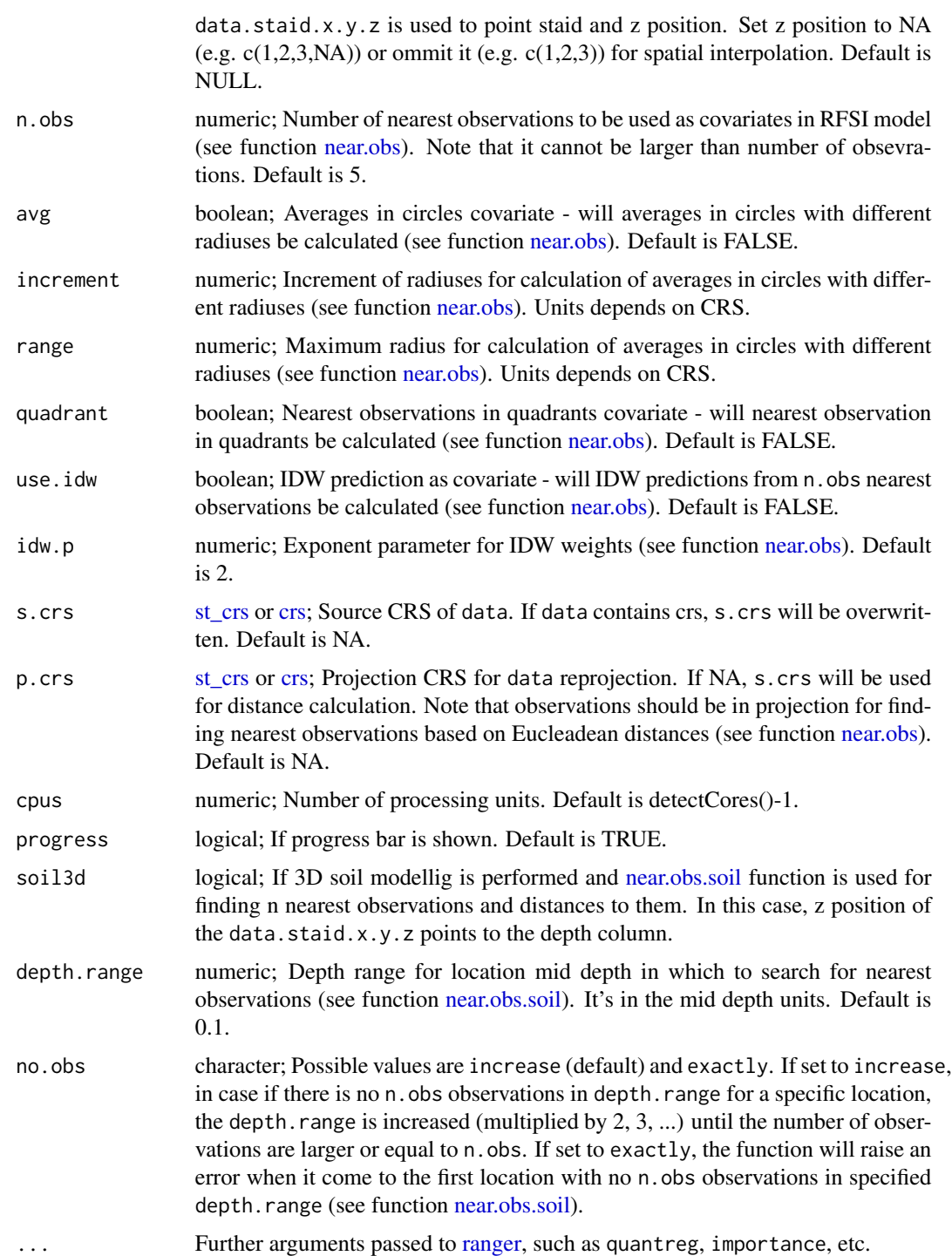

# Value

RFSI model of class [ranger.](#page-0-0)

# <span id="page-46-0"></span>Note

Observations should be in projection for finding nearest observations based on Eucleadean distances (see function [near.obs\)](#page-26-1). If crs is not specified in the data object or through the s.crs parameter, the coordinates will be used as they are in projection. Use s.crs and p.crs if the coordinates of the data object are in lon/lat (WGS84).

# Author(s)

Aleksandar Sekulic <asekulic@grf.bg.ac.rs>

#### References

Sekulić, A., Kilibarda, M., Heuvelink, G. B., Nikolić, M. & Bajat, B. Random Forest Spatial Interpolation. Remote. Sens. 12, 1687, https://doi.org/10.3390/rs12101687 (2020).

#### See Also

[near.obs](#page-26-1) [pred.rfsi](#page-31-1) [tune.rfsi](#page-56-1) [cv.rfsi](#page-3-1)

```
library(ranger)
library(sp)
library(sf)
library(terra)
library(meteo)
# prepare data
demo(meuse, echo=FALSE)
meuse <- meuse[complete.cases(meuse@data),]
data = st_as_sf(meuse, coords = c("x", "y"), crs = 28992, agr = "constant")
fm.RFSI \leq as.format()"zinc \sim dist + soil + ffreq")
# fit the RFSI model
rfsi_model <- rfsi(formula = fm.RFSI,
                  data = data, # meuse.df (use data.staid.x.y.z)
                  n.obs = 5, # number of nearest observations
                  cpus = 2, # detectCores()-1,
                  progress = TRUE,
                  # ranger parameters
                  importance = "impurity",
                  seed = 42,
                  num.trees = 250,
                  mtry = 5,
                  splitrule = "variance",
                  min.node.size = 5,
                  sample.fraction = 0.95,
                  quantreg = FALSE)
rfsi_model
# OOB prediction error (MSE): 47758.14
# R squared (OOB): 0.6435869
```
48 rm.dupl

```
sort(rfsi_model$variable.importance)
sum("obs" == substr(rfsi_model$forest$independent.variable.names, 1, 3))
```
<span id="page-47-1"></span>rm.dupl *Find point pairs with equal spatial coordinates from [STFDF-class](#page-0-0) object.*

#### Description

This function finds point pairs with equal spatial coordinates from [STFDF-class](#page-0-0) object and remove locations with less observations.

# Usage

 $rm.dupl(obj, zcol = 1, zero.tol = 0)$ 

#### Arguments

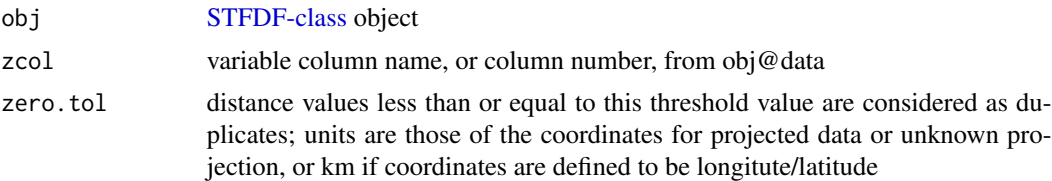

### Value

[STFDF-class](#page-0-0) object with removed duplicate locations. Stations with less observation is removed, if number of observation is the same for two stations the first is removed.

# Author(s)

Milan Kilibarda <kili@grf.bg.ac.rs>

# See Also

[tgeom2STFDF](#page-51-1), [pred.strk](#page-35-1)

# Examples

```
library(sp)
# load observation - data frame
data(dtempc)
# load stations - data frame
data(stations)
```
str(dtempc) str(stations)

<span id="page-47-0"></span>

```
# create STFDF - from 2 data frames
temp <- meteo2STFDF(dtempc,
                    stations,
                    crs = CRS('+proj=longlat +datum=WGS84'))
nrow(temp@sp) # number of stations before removing dupl.
temp2 <-rm.dupl(temp, zcol = 1, zero.tol = 50) # 50 km
nrow(temp2@sp) # number of stations after
```
<span id="page-48-1"></span>

stations *Data frame containing stations' information*

#### Description

Data frame containing stations' information of merged daily observations from the Global Surface Summary of Day (GSOD) with European Climate Assessment & Data set (ECA&D) for the month July 2011.

#### Usage

data(stations)

#### Format

The stations contains the following columns:

staid character; station ID from GSOD or ECA&D data set

lon numeric; longitude coordinate

lat numeric; longitude coordinate

elev\_1m numeric; elevation derived from station metadata in m

data\_source Factor; data source, GSOD or ECA&D

station\_name character; station name

## Author(s)

Milan Kilibarda and Tomislav Hengl

#### References

- Global Surface Summary of the day data (<ftp://ftp.ncdc.noaa.gov/pub/data/gsod/>)
- European Climate Assessment & Dataset ([https://www.ecad.eu/dailydata/predefinedse](https://www.ecad.eu/dailydata/predefinedseries.php)ries. [php](https://www.ecad.eu/dailydata/predefinedseries.php))

# Examples

```
# load data:
data(stations)
str(stations)
library(sp)
coordinates(stations) <-~ lon +lat
stations@proj4string <-CRS('+proj=longlat +datum=WGS84')
```
plot(stations)

stations\_ogimet *Data frame containing stations' information from the OGIMET service for Serbian territory*

# Description

Data frame containing stations' information of daily observations from the OGIMET service for the year 2019 for Serbian territory.

# Usage

```
data(stations_ogimet)
```
#### Format

The dtempc\_ogimet contains the following columns:

staid character; station ID from OGIMET

name character; station name

lon numeric; Longitude

lat numeric; Latitude

elevation numeric; Hight

dem numeric; Digital Elevation Model (DEM) in meters

twi numeric; Topographic Wetness Index (TWI)

## Author(s)

Aleksandar Sekulic <asekulic@grf.bg.ac.rs>

# References

• OGIMET service (<https://www.ogimet.com/>)

<span id="page-49-0"></span>

# <span id="page-50-0"></span>temp\_geom 51

# Examples

```
# load data:
data(stations_ogimet)
str(stations)
library(sp)
coordinates(stations) <-~ lon +lat
stations@proj4string <-CRS('+proj=longlat +datum=WGS84')
```
plot(stations)

#### temp\_geom *Calculate geometrical temperature trend*

# Description

Calculate geometrical temperature trend for mean, minimum or maximum temperature.

#### Usage

temp\_geom(day, fi, variable="mean",  $ab = NULL$ 

# Arguments

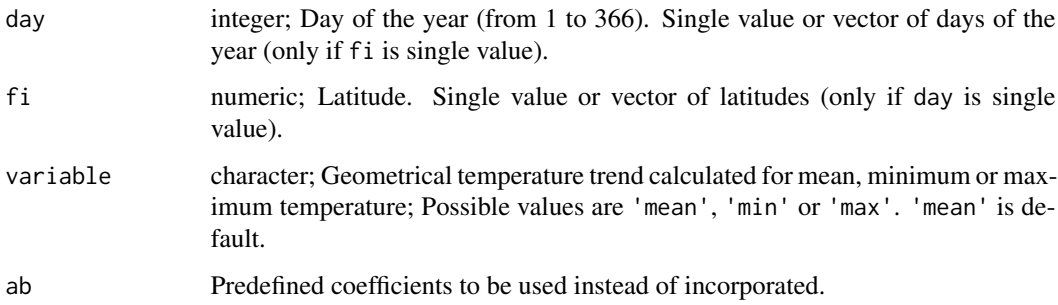

# Value

A numerical single value or vector with calculated geometrical temperature trend.

# Author(s)

Milan Kilibarda <kili@grf.bg.ac.rs>, Aleksandar Sekulic <asekulic@grf.bg.ac.rs>

# <span id="page-51-0"></span>References

Kilibarda, M., T. Hengl, G. B. M. Heuvelink, B. Graeler, E. Pebesma, M. Percec Tadic, and B. Bajat (2014), Spatio-temporal interpolation of daily temperatures for global land areas at 1 km resolution, J. Geophys. Res. Atmos., 119, 2294-2313, doi:10.1002/2013JD020803.

# Examples

```
tgeom \leq temp_geom(day = 1,
         fi = 45.33,variable="mean")
tgeom_vect <- temp_geom(day = 1:365,
         fi = 45.33,variable="mean")
tgeom_vect2 <- temp_geom(day = 1,
         fi = seq(35, 45, 0.5),
         variable="mean")
```
<span id="page-51-1"></span>tgeom2STFDF *Calculate geometrical temperature trend*

# Description

Calculate geometrical temperature trend for mean, minimum or maximum temperature.

#### Usage

```
tgeom2STFDF(grid,
            time,
            variable = "mean",
            ab=NULL)
```
# Arguments

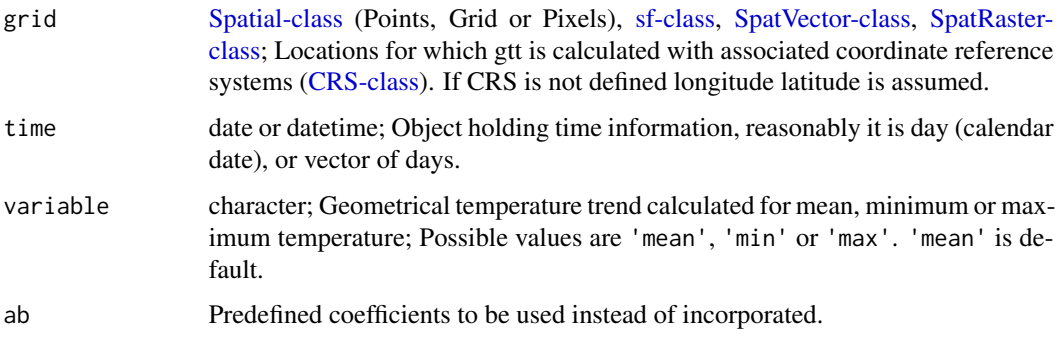

# <span id="page-52-0"></span>tgeom2STFDF 53

# Value

[STFDF-class](#page-0-0) object with calculated temp\_geo geometrical temperature trend. The calculated values are stored in obj@data slot.

#### Author(s)

Milan Kilibarda <kili@grf.bg.ac.rs>, Aleksandar Sekulic <asekulic@grf.bg.ac.rs>

# References

Kilibarda, M., T. Hengl, G. B. M. Heuvelink, B. Graeler, E. Pebesma, M. Percec Tadic, and B. Bajat (2014), Spatio-temporal interpolation of daily temperatures for global land areas at 1 km resolution, J. Geophys. Res. Atmos., 119, 2294-2313, doi:10.1002/2013JD020803.

```
library(sp)
library(spacetime)
# create one point from lon lat
pos <- SpatialPoints(coords = cbind(19.22,45.33))
# temp_geom for 1st Jan 2011
tg1 <- tgeom2STFDF(pos,as.POSIXct("2011-01-01") )
tg1
# temp_geom for the 2011 at pos location
tg365<- tgeom2STFDF(pos,time = seq(as.POSIXct("2011-01-01"), as.POSIXct("2011-12-31"),
                    by="day") )
stplot(tg365, mode='ts')
data(regdata)
# DEM and TWI data for Serbia at 1 km resolution
str(regdata@sp)
spplot(regdata@sp, zcol='dem', col.regions=bpy.colors() )
# temp_geom for Serbia 1st and 2nd Jully 2011
tgSrb<- tgeom2STFDF(regdata@sp,time = seq(as.POSIXct("2011-07-01"),
                    as.POSIXct("2011-07-02"), by="day") )
# temp_geom for "2011-07-01" , "2011-07-02"
# stplot(tgSrb, col.regions = bpy.colors() )
```
<span id="page-53-0"></span>Tiling [raster](#page-0-0) or [Spatial-class](#page-0-0) Grid or Pixels (data frame) object to smaller parts with optional overlap.

# Usage

```
tiling(rast,
       tilesize=500,
       overlapping=50,
       aspoints= NA,
       asfiles=FALSE,
       tilename="tile",
       tiles_folder='tiles',
       parallel.processing=FALSE,
       cpus=6,
       ...)
```
# Arguments

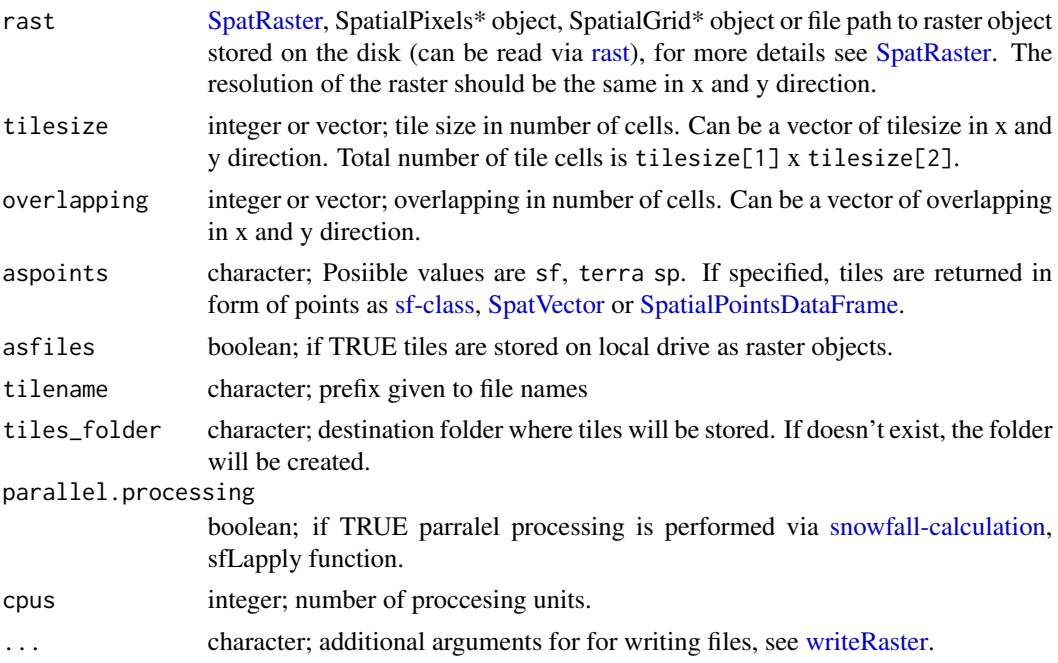

# Value

The list of tiles in [SpatRaster-class](#page-0-0) format or in [sf-class,](#page-0-0) [SpatVector](#page-0-0) or [SpatialPointsDataFrame](#page-0-0) format if aspoints=TRUE.

#### <span id="page-54-0"></span>tregcoef 55

### Author(s)

Milan Kilibarda <kili@grf.bg.ac.rs>

### See Also

[pred.strk](#page-35-1)

# Examples

```
library(sp)
demo(meuse, echo=FALSE)
rast <- terra::rast(meuse.grid[, "dist"])
# tiling dem in tiles 250x250 with 25 cells overlap
tiles = tiling(rast,
               tilesize=20,
               overlapping=5,
               aspoints=TRUE)
# number of tiles
length(tiles)
plot(rast)
plot(tiles[[1]] , pch='-' ,col ='green', add=TRUE)
plot(tiles[[2]], pch='.', add=TRUE)
str(tiles[[1]])
```
<span id="page-54-1"></span>tregcoef *Multiple linear regression coefficients for global and local daily air temperatures*

# Description

Multiple linear regression coefficients for mean, minimum, maximum daily temperature on geometric temperature trend (GTT), MODIS LST, digital elevation model (DEM) and topographic wetness index (TWI). The models are computed from GSOD, ECA&D, GHCN-Daily or local meteorological stations.

# Usage

data(tregcoef)

#### Format

A list of 9 multiple linear regression coefficients for daily air temperatures.

- tmeanGSODECAD Multiple linear regression coefficients of global mean daily temperature on GTT, MODIS LST, DEM and TWI. Data used: GSOD and ECA&D
- tmeanGSODECAD\_noMODIS Multiple linear regression coefficients of global mean daily temperature on GTT, DEM, and TWI. Data used: GSOD and ECA&D
- tminGSODECAD Multiple linear regression coefficients of global minimum daily temperature on GTT, MODIS LST, DEM, and TWI. Data used: GSOD and ECA&D
- tminGHCND Multiple linear regression coefficients of global minimum daily temperature on GTT, MODIS LST, DEM, and TWI. Data used: GHCN-Daily
- tminGSODECAD\_noMODIS Multiple linear regression coefficients of global minimum daily temperature on GTT, DEM, and TWI. Data used: GSOD and ECA&D
- tmaxGSODECAD Multiple linear regression coefficients of global maximum daily temperature on GTT, MODIS LST, DEM, and TWI. Data used: GSOD and ECA&D
- tmaxGHCND Multiple linear regression coefficients of global maximum daily temperature on GTT, MODIS LST, DEM, and TWI. Data used: GHCN-Daily
- tmaxGSODECAD\_noMODIS Multiple linear regression coefficients of global maximum daily temperature on GTT, DEM, and TWI. Data used: GSOD and ECA&D
- tmeanHR Multiple linear regression coefficients of Croatian mean daily temperature on GTT, DEM, and TWI. Data used: Croatian mean daily temperature dataset for the year 2008 (Croatian national meteorological network)

# Author(s)

Milan Kilibarda <kili@grf.bg.ac.rs>, Aleksandar Sekulic <asekulic@grf.bg.ac.rs>

#### References

Kilibarda, M., T. Hengl, G. B. M. Heuvelink, B. Graeler, E. Pebesma, M. Percec Tadic, and B. Bajat (2014), Spatio-temporal interpolation of daily temperatures for global land areas at 1 km resolution, J. Geophys. Res. Atmos., 119, 2294-2313, doi:10.1002/2013JD020803.

```
data(tregcoef)
tregcoef[[1]] # model for mean daily temp.
```
<span id="page-56-1"></span><span id="page-56-0"></span>

Function for tuning of Random Forest Spatial Interpolation (RFSI) model using k-fold leave-locationout cross-validation (Sekulić et al. 2020).

#### Usage

```
tune.rfsi(formula,
          data,
          data.staid.x.y.z = NULL,
          use.idw = FALSE,
          s.crs = NA,
          p.crs = NA,
          tgrid,
          tgrid.n=10,
          tune.type = "LLO",
          k = 5,
          seed=42,
          folds,
          acc.metric,
          fit.final.model=TRUE,
          cpus = detectCores()-1,
          progress = TRUE,
          soi13d = FALSE,no.obs = 'increase',
          ...)
```
# Arguments

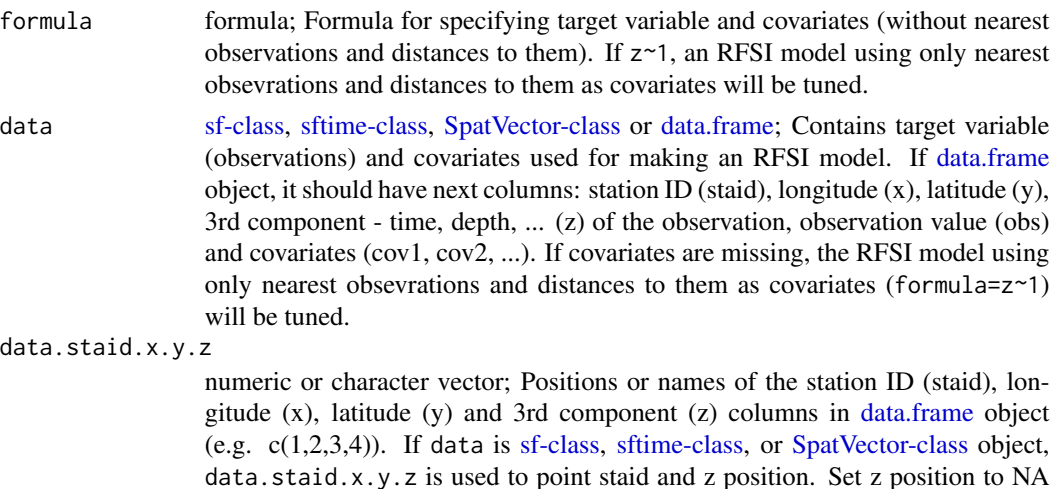

<span id="page-57-0"></span>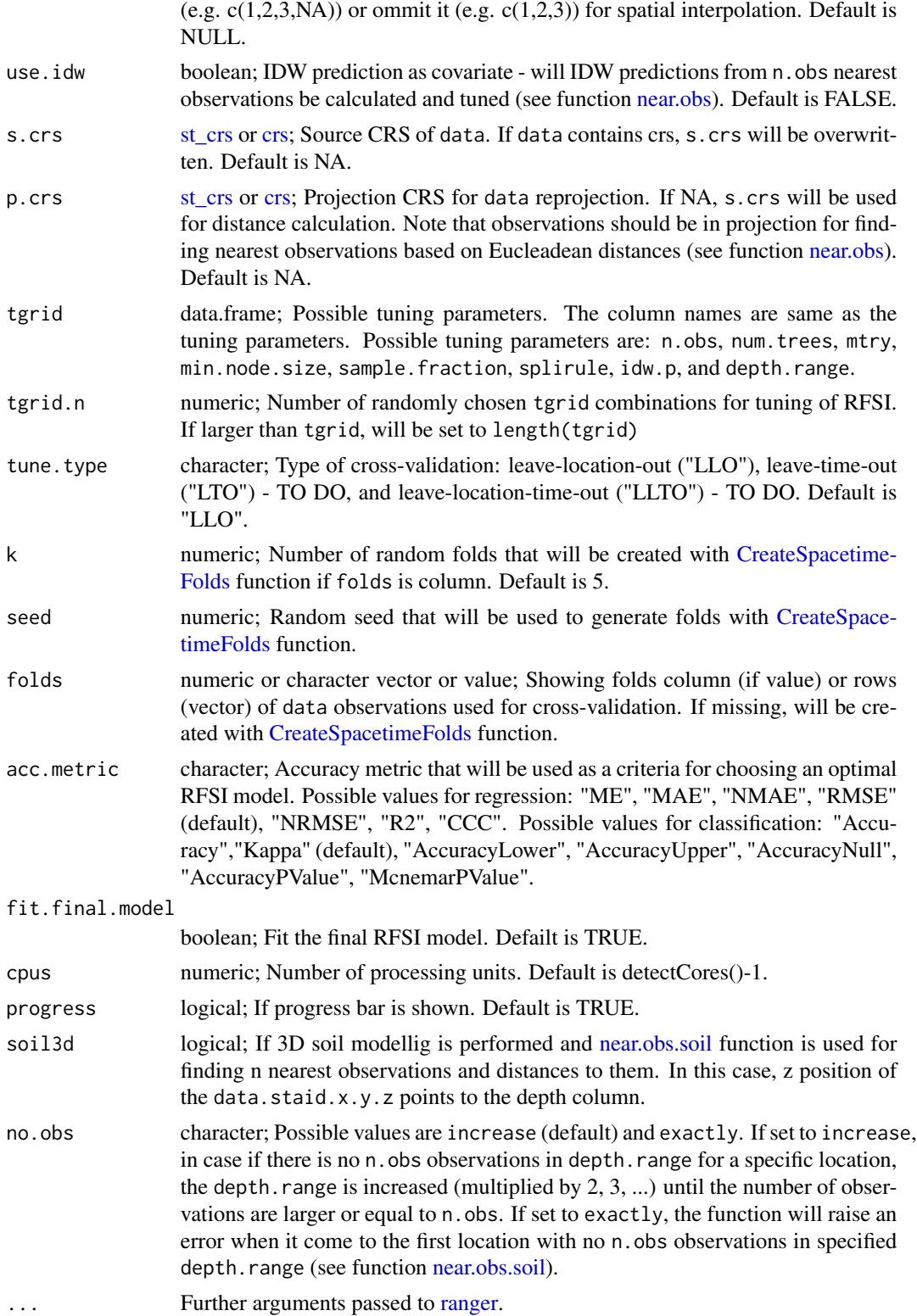

#### <span id="page-58-0"></span>tune.rfsi 59

#### Value

A list with elements:

combinations data.frame; All tuned parameter combinations with chosen accuracy metric value. tuned.parameters

numeric vector; Tuned parameters with chosen accuracy metric value.

final.model [ranger;](#page-0-0) Final RFSI model (if fit.final.model=TRUE).

# Author(s)

Aleksandar Sekulic <asekulic@grf.bg.ac.rs>

# References

Sekulić, A., Kilibarda, M., Heuvelink, G. B., Nikolić, M. & Bajat, B. Random Forest Spatial Interpolation. Remote. Sens. 12, 1687, https://doi.org/10.3390/rs12101687 (2020).

#### See Also

[near.obs](#page-26-1) [rfsi](#page-44-1) [pred.rfsi](#page-31-1) [cv.rfsi](#page-3-1)

```
library(CAST)
library(doParallel)
library(ranger)
library(sp)
library(sf)
library(terra)
library(meteo)
# prepare data
demo(meuse, echo=FALSE)
meuse <- meuse[complete.cases(meuse@data),]
data = st_as_sff(meuse, coords = c("x", "y"), crs = 28992, agr = "constant")fm.RFSI \leq as.format("zinc \sim dist + soil + ffreq")# making tgrid
n.obs <-1:6min.node.size <- 2:10
sample.fraction \leq seq(1, 0.632, -0.05) # 0.632 without / 1 with replacement
splitrule <- "variance"
ntree <- 250 # 500
mtry <- 3:(2+2*max(n.obs))
tgrid = expand.grid(min.node.size=min.node.size, num.trees=ntree,
                    mtry=mtry, n.obs=n.obs, sample.fraction=sample.fraction)
```

```
# Tune RFSI model
rfsi_tuned <- tune.rfsi(formula = fm.RFSI,
                       data = data,
```

```
# data.staid.x.y.z = data.staid.x.y.z, # data.frame
                      # s.crs = st_crs(data),
                      # p.crs = st_crs(data),
                      tgrid = tgrid, # combinations for tuning
                    tgrid.n = 20, # number of randomly selected combinations from tgrid
                      tune.type = "LLO", # Leave-Location-Out CV
                      k = 5, # number of folds
                      seed = 42,
                      acc.metric = "RMSE", # R2, CCC, MAEfit.final.model = TRUE,
                      cpus = 2, # detectCores()-1,
                      progress = TRUE,
                      importance = "impurity") # ranger parameter
rfsi_tuned$combinations
rfsi_tuned$tuned.parameters
# min.node.size num.trees mtry n.obs sample.fraction RMSE
# 3701 3 250 6 5 0.75 222.6752
rfsi_tuned$final.model
# OOB prediction error (MSE): 46666.51
# R squared (OOB): 0.6517336
```
<span id="page-59-1"></span>tvgms *Spatio-temporal variogram models for global and local daily air temperatures*

#### Description

Variograms of residuals from multiple linear regression of mean, minimum, maximum daily temperatures on geometric temperature trend (GTT), MODIS LST, digital elevation model (DEM) and topographic wetness index (TWI). The models is computed from GSOD, ECA&D, GHCN-Daily or local meteorological stations. The obtained global or local models for mean, minimum, and maximum temperature can be used to produce gridded images of daily temperatures at high spatial and temporal resolution.

#### Usage

data(tvgms)

#### Format

A list of 9 space-time sum-metric models for daily air temperatures, units: space km, time days.

tmeanGSODECAD Variogram for residuals from multiple linear regression of global mean daily temperature on GTT, MODIS LST, DEM, and TWI. D used: GSOD and ECA&D

tmeanGSODECAD\_noMODIS Variogram for residuals from multiple linear regression of global mean daily temperature on GTT, DEM, and TWI. Data used: GSOD and ECA&D

- tminGSODECAD Variogram for residuals from multiple linear regression of global minimum daily temperature on GTT, MODIS LST, DEM, and TWI. Data used: GSOD and ECA&D
- tminGHCND Variogram for residuals from multiple linear regression of global minimum daily temperature on GTT, MODIS LST, DEM, and TWI. Data used: GHCN-Daily
- tminGSODECAD\_noMODIS Variogram for residuals from multiple linear regression of global minimum daily temperature on GTT, DEM, and TWI. Data used: GSOD and ECA&D
- tmaxGSODECAD Variogram for residuals from multiple linear regression of global maximum daily temperature on GTT, MODIS LST, DEM, and TWI. Data used: GSOD and ECA&D
- tmaxGHCND Variogram for residuals from multiple linear regression of global maximum daily temperature on GTT, MODIS LST, DEM, and TWI. Data used: GHCN-Daily
- tmaxGSODECAD\_noMODIS Variogram for residuals from multiple linear regression of global maximum daily temperature on GTT, DEM, and TWI. Data used: GSOD and ECA&D
- tmeanHR Variogram for residuals from multiple linear regression of Croatian mean daily temperature on GTT, DEM, and TWI. Data used: Croatian mean daily temperature dataset for the year 2008 (Croatian national meteorological network)

#### Author(s)

Milan Kilibarda <kili@grf.bg.ac.rs>, Aleksandar Sekulic <asekulic@grf.bg.ac.rs>

# References

Kilibarda, M., T. Hengl, G. B. M. Heuvelink, B. Graeler, E. Pebesma, M. Percec Tadic, and B. Bajat (2014), Spatio-temporal interpolation of daily temperatures for global land areas at 1 km resolution, J. Geophys. Res. Atmos., 119, 2294-2313, doi:10.1002/2013JD020803.

#### Examples

data(tvgms) tvgms[[1]] # model for mean daily temp.

# <span id="page-61-0"></span>Index

∗ datasets dem\_twi\_srb, [14](#page-13-0) dprec, [15](#page-14-0) dslp, [16](#page-15-0) dsndp, [17](#page-16-0) dtemp\_maxc, [20](#page-19-0) dtemp\_minc, [21](#page-20-0) dtempc, [18](#page-17-0) dtempc\_ogimet, [19](#page-18-0) dwdsp, [22](#page-21-0) nlmodis20110704, [31](#page-30-0) nlmodis20110712, [31](#page-30-0) NLpol, [32](#page-31-0) regdata, [40](#page-39-0) stations, [49](#page-48-0) stations\_ogimet, [50](#page-49-0) tregcoef, [55](#page-54-0) tvgms, [60](#page-59-0) acc.metric.fun, *[3](#page-2-0)*, [3,](#page-2-0) *[10](#page-9-0)* CreateSpacetimeFolds, *[6](#page-5-0)*, *[10](#page-9-0)*, *[58](#page-57-0)* crs, *[5](#page-4-0)*, *[9](#page-8-0)*, *[13](#page-12-0)*, *[34](#page-33-0)*, *[37](#page-36-0)*, *[46](#page-45-0)*, *[58](#page-57-0)* CRS-class, *[26](#page-25-0)*, *[52](#page-51-0)* cv.rfsi, *[3](#page-2-0)*, [4,](#page-3-0) *[14](#page-13-0)*, *[28](#page-27-0)*, *[30](#page-29-0)*, *[34](#page-33-0)*, *[47](#page-46-0)*, *[59](#page-58-0)* cv.strk, *[3](#page-2-0)*, [8](#page-7-0) data.frame, *[5](#page-4-0)[–7](#page-6-0)*, *[9,](#page-8-0) [10](#page-9-0)*, *[13](#page-12-0)*, *[24](#page-23-0)*, *[27–](#page-26-0)[30](#page-29-0)*, *[33,](#page-32-0) [34](#page-33-0)*, *[36](#page-35-0)[–38](#page-37-0)*, *[45](#page-44-0)*, *[57](#page-56-0)* data.prepare, [13](#page-12-0) dem\_twi\_srb, [14](#page-13-0) difftime, *[43](#page-42-0)* dprec, [15](#page-14-0) dslp, [16](#page-15-0) dsndp, [17](#page-16-0) dtemp\_maxc, [20](#page-19-0) dtemp\_minc, [21](#page-20-0) dtempc, [18](#page-17-0) dtempc\_ogimet, [19](#page-18-0) dwdsp, [22](#page-21-0)

fit.StVariogram, *[10](#page-9-0)* get\_coordinates, [23,](#page-22-0) *[24](#page-23-0)* get\_meteo, *[23](#page-22-0)*, [23](#page-22-0) knn, *[27–](#page-26-0)[30](#page-29-0)* krige, *[41](#page-40-0)* krigeST, *[10](#page-9-0)*, *[36](#page-35-0)*, *[38](#page-37-0)* meteo2STFDF, *[10](#page-9-0)*, [25,](#page-24-0) *[38](#page-37-0)* near.obs, *[5](#page-4-0)[–7](#page-6-0)*, *[14](#page-13-0)*, [27,](#page-26-0) *[30](#page-29-0)*, *[34](#page-33-0)*, *[46,](#page-45-0) [47](#page-46-0)*, *[58,](#page-57-0) [59](#page-58-0)* near.obs.soil, *[6](#page-5-0)*, [29,](#page-28-0) *[34](#page-33-0)*, *[46](#page-45-0)*, *[58](#page-57-0)* nlmodis20110704, [31](#page-30-0) nlmodis20110712, [31](#page-30-0) NLpol, [32](#page-31-0) pred.rfsi, *[3,](#page-2-0) [4](#page-3-0)*, *[7](#page-6-0)*, *[28](#page-27-0)*, *[30](#page-29-0)*, [32,](#page-31-0) *[47](#page-46-0)*, *[59](#page-58-0)* pred.strk, *[3](#page-2-0)*, *[8](#page-7-0)*, *[10](#page-9-0)*, *[26](#page-25-0)*, [36,](#page-35-0) *[42](#page-41-0)*, *[44](#page-43-0)*, *[48](#page-47-0)*, *[55](#page-54-0)* predict.ranger, *[34](#page-33-0)* ranger, *[6](#page-5-0)*, *[46](#page-45-0)*, *[58,](#page-57-0) [59](#page-58-0)* rast, *[54](#page-53-0)* raster, *[54](#page-53-0)* RasterLayer-class, *[41](#page-40-0)* regdata, *[10](#page-9-0)*, *[38](#page-37-0)*, [40](#page-39-0) rfillspgaps, [41,](#page-40-0) *[44](#page-43-0)* rfilltimegaps, *[42](#page-41-0)*, [43](#page-42-0) rfsi, *[3,](#page-2-0) [4](#page-3-0)*, *[7](#page-6-0)*, *[14](#page-13-0)*, *[28](#page-27-0)*, *[30](#page-29-0)*, *[33,](#page-32-0) [34](#page-33-0)*, [45,](#page-44-0) *[59](#page-58-0)* rm.dupl, *[9](#page-8-0)*, *[37](#page-36-0)*, [48](#page-47-0) sf-class, *[5](#page-4-0)[–7](#page-6-0)*, *[9,](#page-8-0) [10](#page-9-0)*, *[13](#page-12-0)*, *[27](#page-26-0)*, *[29](#page-28-0)*, *[33,](#page-32-0) [34](#page-33-0)*, *[36](#page-35-0)[–38](#page-37-0)*, *[41](#page-40-0)*, *[45](#page-44-0)*, *[52](#page-51-0)*, *[54](#page-53-0)*, *[57](#page-56-0)* sftime-class, *[5](#page-4-0)[–7](#page-6-0)*, *[9,](#page-8-0) [10](#page-9-0)*, *[13](#page-12-0)*, *[33,](#page-32-0) [34](#page-33-0)*, *[36](#page-35-0)[–38](#page-37-0)*, *[45](#page-44-0)*, *[57](#page-56-0)* snowfall-calculation, *[54](#page-53-0)* Spatial-class, *[52](#page-51-0)*, *[54](#page-53-0)* SpatialGrid-class, *[41](#page-40-0)* SpatialGridDataFrame, *[31,](#page-30-0) [32](#page-31-0)* SpatialPixels-class, *[41](#page-40-0)*

SpatialPointsDataFrame, *[54](#page-53-0)*

#### $I<sub>N</sub>DEX$  63

SpatialPolygons , *[41](#page-40-0)* SpatialPolygonsDataFrame , *[41](#page-40-0)* SpatRaster , *[14](#page-13-0)* , *[54](#page-53-0)* SpatRaster-class , *[13](#page-12-0)* , *[27](#page-26-0)* , *[29](#page-28-0)* , *[33](#page-32-0) , [34](#page-33-0)* , *[37,](#page-36-0) [38](#page-37-0)* , *[41](#page-40-0)* , *[52](#page-51-0)* , *[54](#page-53-0)* SpatVector , *[54](#page-53-0)* SpatVector-class , *[5](#page-4-0) – [7](#page-6-0)* , *[9](#page-8-0) , [10](#page-9-0)* , *[13](#page-12-0)* , *[27](#page-26-0)* , *[29](#page-28-0)* , *[33](#page-32-0) , [34](#page-33-0)* , *[36](#page-35-0)[–38](#page-37-0)* , *[41](#page-40-0)* , *[45](#page-44-0)* , *[52](#page-51-0)* , *[57](#page-56-0)* splinefun , *[43](#page-42-0)* st\_crs , *[5](#page-4-0)* , *[9](#page-8-0)* , *[13](#page-12-0)* , *[34](#page-33-0)* , *[37](#page-36-0)* , *[46](#page-45-0)* , *[58](#page-57-0)* stations , *[15](#page-14-0) [–18](#page-17-0)* , *[20](#page-19-0)[–22](#page-21-0)* , [49](#page-48-0) stations\_ogimet , [50](#page-49-0) STFDF-class , *[9](#page-8-0) , [10](#page-9-0)* , *[25](#page-24-0) , [26](#page-25-0)* , *[36–](#page-35-0)[38](#page-37-0)* , *[40](#page-39-0)* , *[43](#page-42-0)* , *[48](#page-47-0)* , *[53](#page-52-0)* STIDF-class , *[9](#page-8-0) , [10](#page-9-0)* , *[36–](#page-35-0)[38](#page-37-0)* STSDF-class , *[9](#page-8-0) , [10](#page-9-0)* , *[36–](#page-35-0)[38](#page-37-0)* temp\_geom , [51](#page-50-0) tgeom2STFDF , *[10](#page-9-0)* , *[26](#page-25-0)* , *[38](#page-37-0)* , *[40](#page-39-0)* , *[48](#page-47-0)* , [52](#page-51-0)

tiling , [54](#page-53-0) tregcoef , *[9](#page-8-0) , [10](#page-9-0)* , *[37,](#page-36-0) [38](#page-37-0)* , [55](#page-54-0) tune.rfsi , *[3](#page-2-0) , [4](#page-3-0)* , *[7](#page-6-0)* , *[14](#page-13-0)* , *[28](#page-27-0)* , *[30](#page-29-0)* , *[34](#page-33-0)* , *[47](#page-46-0)* , [57](#page-56-0) tvgms , *[9](#page-8-0) , [10](#page-9-0)* , *[37,](#page-36-0) [38](#page-37-0)* , [60](#page-59-0)

vgmST , *[9](#page-8-0)* , *[37](#page-36-0)*

writeRaster , *[54](#page-53-0)*